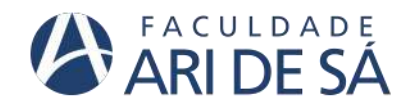

**FACULDADE ARI DE SÁ CURSO DE ENGENHARIA CIVIL**

**JOSÉ GARZÓN MEGIAS FILHO**

**DESENVOLIVMENTO DE SISTEMA COMPUTACIONAL PARA O DIMENSIONAMENTO DE LAJES DE CONCRETO ARMADO COMO FERRAMENTA DE AUXÍLIO ACADÊMICO**

> **FORTALEZA 2020**

JOSÉ GARZÓN MEGIAS FILHO

# DESENVOLIVMENTO DE SISTEMA COMPUTACIONAL PARA O DIMENSIONAMENTO DE LAJES DE CONCRETO ARMADO COMO FERRAMENTA DE AUXÍLIO ACADÊMICO

Trabalho de Conclusão de Curso apresentado como requisito parcial à obtenção do título de Bacharel em Engenharia Civil da Faculdade Ari de Sá.

Orientador: Prof. Me. Ésio Magalhães Feitosa Lima

# **FORTALEZA 2020**

Dados Internacionais de Catalogação na Publicação Faculdade Ari de Sá Gerada automaticamente mediante os dados fornecidos pelo(a) autor(a)

#### M496d Megias Filho, José Garzón.

DESENVOLIVMENTO DE SISTEMA COMPUTACIONAL PARA O DIMENSIONAMENTO DE LAJES DE CONCRETO ARMADO COMO FERRAMENTA DE AUXÍLIO ACADÊMICO / José Garzón Megias Filho. - 2020.

72 f. : il. color.

Trabalho de Conclusão de Curso - Faculdade Ari de Sá, Curso de Engenharia Civil, Fortaleza, 2020. Orientação: Prof. Me. Ésio Magalhães Feitosa Lima.

1. Sistema computacional. 2. Lajes. 3. Dimensionamento de armaduras. 4. Estruturas. I. Título.

CDD 620

# **JOSÉ GARZÓN MEGIAS FILHO**

# **DESENVOLIVMENTO DE SISTEMA COMPUTACIONAL PARA O DIMENSIONAMENTO DE LAJES DE CONCRETO ARMADO COMO FERRAMENTA DE AUXÍLIO ACADÊMICO**

Trabalho de Conclusão de Curso apresentado como requisito parcial à obtenção do título de Bacharel em engenharia civil da Faculdade Ari de Sá.

Orientador: Prof. Me. Ésio Magalhães Feitosa Lima

Aprovada em: \_\_\_/\_\_\_/\_\_\_

# BANCA EXAMINADORA

Prof. Me. Ésio Magalhães Feitosa Lima Faculdade Ari de Sá

\_\_\_\_\_\_\_\_\_\_\_\_\_\_\_\_\_\_\_\_\_\_\_\_\_\_\_\_\_\_\_\_\_\_

Prof. Me. Edmilson Queiroz dos Santos Filho Faculdade Ari de Sá

\_\_\_\_\_\_\_\_\_\_\_\_\_\_\_\_\_\_\_\_\_\_\_\_\_\_\_\_\_\_\_\_\_\_\_

Prof. Me. Syllas Ferreira de Sousa Pontifícia Universidade Católica do Rio de Janeiro (PUC-RIO)

\_\_\_\_\_\_\_\_\_\_\_\_\_\_\_\_\_\_\_\_\_\_\_\_\_\_\_\_\_\_\_\_\_\_

Dedico este trabalho a Deus por tornar tudo isso possível, aos meus filhos que no ar de suas inocências, me ensinam e me motivam cada dia e à minha família por todo o apoio.

### **AGRADECIMENTOS**

Ao Prof. Me. Ésio, que nos anos de convivência, muito me ensinou, contribuindo para meu crescimento científico e intelectual.

Ao Prof. Me. Leonardo, pela atenção e apoio irrestrito no decurso da graduação.

À Faculdade Ari de Sá, pela oportunidade de realização do curso que com os desafios propostos, me incentivou a buscar cada dia mais conhecimento.

Aos demais profissionais da instituição que direta e indiretamente, fazem parte da realização deste trabalho.

Aos colegas e amigos de classe que no decorrer da graduação foram auxílio e incentivo nesta jornada acadêmica.

Se os seus sonhos não te assustam, eles não são grandes o suficiente.

(SIRLEAF, Ellen Johnson, 2006)

#### **RESUMO**

Este trabalho tem como objetivo a elaboração de um sistema computacional, denominado DIMILAJES, que gere uma rotina de cálculos para o dimensionamento de lajes de concreto armado, utilizando o *Visual Basic for Applications* (VBA) através do Microsoft Office Excel. A adoção dessa linguagem de programação tem como objetivo tornar a utilização agradável através de uma interface gráfica simples, intuitiva e prática, já que conta com botões de ajuda, gráficos e elementos textuais para facilitar a utilização. Através dos dados de entrada do usuario, o sistema faz de forma eficiente, precisa e automática o dimensionamento das lajes com vigotas treliçadas, nervuradas e maciças, de geometria retangular, submetidas a um carregamento uniformemente distribuído, tendo como prerrogativa as recomendações da NBR 6118:2014 – Projeto de estruturas de concreto – procedimentos. A determinação dos momentos fletores em lajes armadas em uma direção, unidirecionais, se deu pela analogia de uma faixa unitária de viga na direção do menor vão. Já para a determinação dos momentos fletores para as lajes armadas em duas direções, adotou-se o Método simplificado de Marcus dado a melhor compreensão dos mecanismos de cálculos desse método. No exemplo proposto, buscou-se comparar os valores obtidos pelo sistema com os valores de referência de um exemplo extraído da bibliografia, onde assim, pode ser validado os cálculos adotados nesse sistema e verificado que o sistema DIMILAJES atendeu à proposta inicial, sendo viável sua utilização acadêmica e profissional.

**Palavras-chave**: Sistema computacional. Lajes. Dimensionamento de armaduras. Estruturas.

### **ABSTRACT**

This work has as objective the elaboration of a computational system, called DIMILAJES, that generates a routine of calculations for the dimensioning of reinforced concrete slabs, using the Visual Basic for Applications (VBA) through Microsoft Office Excel. The adoption of this programming language aims to make use of it pleasant through a simple, intuitive, and practical graphic interface, since it has help buttons, graphics, and textual elements to facilitate use. Through the user's input data, the system efficiently, accurately, and automatically scales slabs with latticed, ribbed, and solid joists of rectangular geometry, submitted to a uniformly distributed loading, having as prerogative the recommendations of NBR 6118:2014 - Concrete structure design - procedures. The determination of the bending moments in reinforced slabs in one direction, unidirectional, occurred by the analogy of a unit beam strip in the direction of the smallest span. For the determination of the bending moments for the reinforced slabs in two directions, the simplified Method of Marcus was adopted, given the better understanding of the calculation mechanisms of this method. In the proposed example, we tried to compare the values obtained by the system with the reference values of an example extracted from the bibliography, where the calculations adopted in this system can be validated and verified that the DIMILAJES system met the initial proposal, being viable its academic and professional use.

**Keywords:** Computer system. Slabs. Armature dimensioning. Structures.

# **SUMÁRIO**

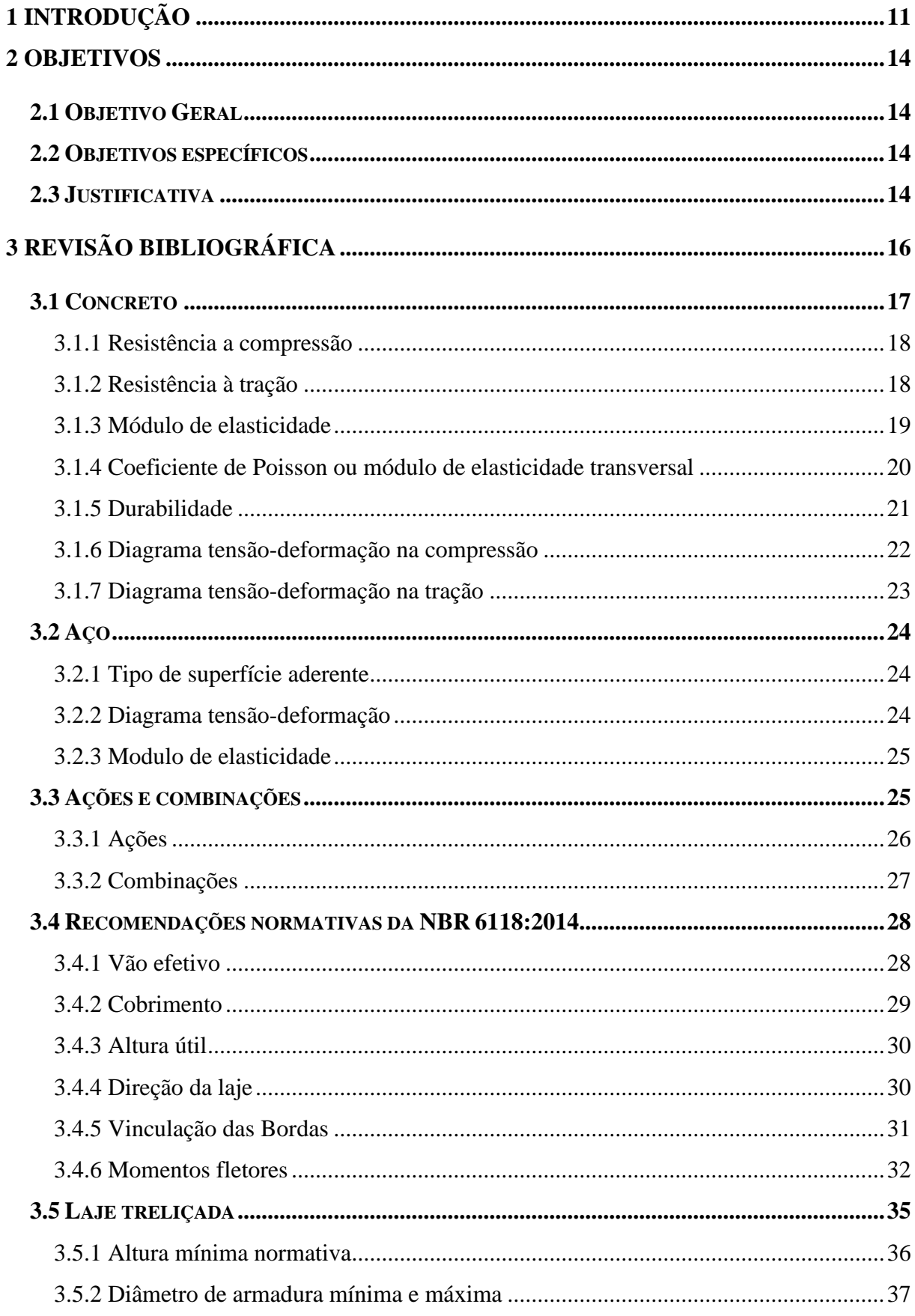

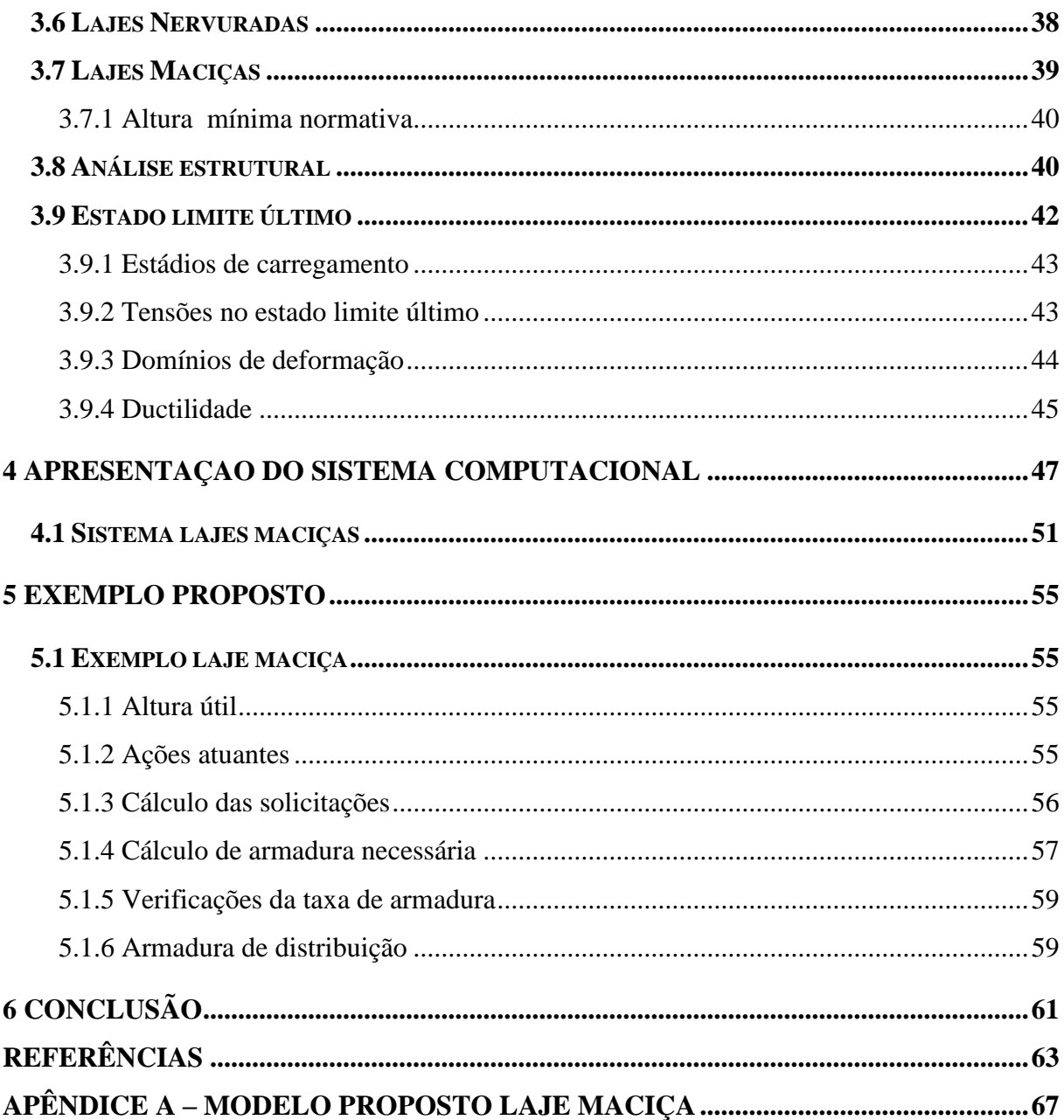

# <span id="page-11-0"></span>**1 INTRODUÇÃO**

Entre os mais diversos sistemas estruturais existentes, pode-se destacar três que são os mais amplamente utilizados, aqueles constituídos por elementos de madeira, elementos metálicos e os de concreto armado, este último apresenta-se como o material estrutural de maior uso na atualidade (COUTO et al., p. 51, 2013).

Ainda segundo COUTO, concreto armado, provem da união entre o concreto, elemento heterogêneo composto por água, cimento, agregados e por vezes aditivos, e o aço, que pode atuar como uma armadura não pré-tracionada (aço comum) ou ativa quando prétracionada (protendida).

Em conformidade com a NBR 6118:2014 na subseção 14.4, tem-se como elemento estrutural elementos caracterizados como lineares (vigas, pilares, tirantes e arcos) quando seu comprimento supera em pelo menos três vezes a maior dimensão da seção transversal e elementos de superfície, placas, chapas, cascas e pilares-parede, quando a espessura é relativamente pequena em face das demais.

Segundo OLIVEIRA NETO e PRADO (p. 55, 2015) definem placas como sendo elementos estruturais planos, submetidos a carregamentos transversais ao seu plano médio cujo mediante tabelas e expressões analíticas são fornecidos os valores de deslocamentos e esforços solicitantes via modelos matemáticos, elementos estes usualmente denominados de lajes.

SOUSA e CUNHA (p. 23, 1998) categorizam as lajes quanto a sua forma, natureza, tipo de apoio e tipo de armação.

- a) quanto à forma: quadrada, retangulares, elíptica, octogonais etc.;
- b) quanto à natureza: maciça, nervurada, pré-fabricada ou mistas;
- c) quanto ao tipo de apoio: contínuo (apoiada sobre vigas, alvenarias ou paredes de concreto), discreto (sobre pilares) ou radiers;
- d) quanto ao tipo de armação: unidirecionais (armadas em uma só direção) ou bidirecionais (armadas nas duas direções, ou em cruz).

Entre as formas existentes, as lajes treliçadas caracterizam-se especificamente por serem unidirecionais ou bidirecionais. No caso das unidirecionais, as armaduras principais estão dispostas longitudinalmente, no mesmo sentido das nervuras. Sua execução se dá, comumente, fora do local de utilização, com o emprego de concreto estrutural que engloba total ou parcialmente a armadura de tração desta (NBR 14859-1, 2002). Nas bidirecionais além das armaduras das vigotas treliçadas há nervuras transversais a no máximo 105 cm de seu intereixo (NBR 14859-2, 2002).

As lajes nervuradas, ainda como SOUSA e CUNHA (p. 23, 1998) descrevem, são lajes em que as armaduras de tração estão posicionadas nas nervuras, nervuras estas que estão na zona tracionada e obrigatoriamente, uma mesa de concreto deve ser posta na zona comprimida.

As lajes maciças, por sua vez, são definidas por BASTOS (p. 1, 2015) como aquela composta por concreto em toda sua espessura e com armadura longitudinal a flexão, podendo inclusive, ter armadura transversais.

Devido ao concreto armado ser utilizado com maior frequência nas edificações atuais é que se tem dentro da grade curricular tradicional da Engenharia Civil uma maior parcela de disciplinas que visam estudar e aprofundar-se nos elementos constituintes desse material. (CLÍMACO, p.18, 2016).

Para FOLETTO (p. 16, 2011), o projeto estrutural deve atender a requisitos como economia e segurança e durabilidade, o que para tanto deve evitar as deformações excessivas e/ou fissurações que possam comprometer a utilização. Assim o projeto deve atender com maior verossimilhança possível o comportamento estrutural.

Para o correto dimensionamento dos esforços atuantes nas lajes, pode ser utilizada a teoria que se fundamenta de que o concreto armado apresenta características como: homogeneidade, isotropia e comportamento linear, este, baseado na teoria da elasticidade (análise linear) ou no método da ruptura que se fundamenta na teoria da plasticidade, onde considera o comportamento do material como um corpo rígido-plástico perfeito (MONTOYA et al., p. 539, 2000).

Assim, como bem preconizado pela NBR 6118:2014 em sua subseção 14.2.2, o modelo de laje adotado pelo calculista projetista, deve atender aos parâmetros prescritos por esta norma quanto às verificações de estado limites últimos e de serviço, sendo para tanto, de fundamental importância a boa representatividade quanto às suas características, os seus carregamentos e tipos de vinculações nas bordas.

Desta forma FOLETTO (p. 16, 2011) destaca que conforme a finalidade a ser alcançada há um método específico a ser aplicado, e cita que os cálculos para análise da estrutura no regime elástico, não serão indicadores precisos de segurança, pois o material quando em estado de ruína, este, estará na região plástica da matéria, logo contrariando todas as hipóteses da análise linear.

QUEIROZ et al. (p. 1, 2019) afirmam que os métodos simplificados por tabelas como a de Marcus, Bares e Czerny, garantem uma maior assertividade aos projetos estruturais, visto a melhor compreensão por parte dos calculistas com os mecanismos de cálculos. ARAUJO (p. 1, 2008) na mesma linha, confirma que esses modelos simplistas, estão amplamente validados, pois desde os primórdios do projeto estrutural são utilizados e estão amplamente validos na prática visto a segurança oferecida por essas estruturas que no transcorrer de sua vida mantiveram boa funcionalidade.

#### <span id="page-14-0"></span>**2 OBJETIVOS**

Nesse sentido, objetiva-se através desse trabalho, elaborar um sistema computacional para o dimensionamento de lajes de concreto armado do tipo maciças, treliçadas e nervuradas, submetidas a um carregamento uniformemente distribuído e que atenda às prerrogativas da NBR 6118:2014.

#### <span id="page-14-1"></span>**2.1 Objetivo Geral**

Elaborar um sistema que gere uma rotina de cálculos utilizando o *Visual Basic for Applications* (VBA) através do Microsoft Office Excel e que seja capaz de dimensionar lajes de concreto armado do tipo treliçada, nervurada e maciça.

### <span id="page-14-2"></span>**2.2 Objetivos específicos**

- a) Dimensionamento de armadura positiva e negativa para as lajes maciças, treliçadas e nervuradas, pelo método elástico, unidirecionais e bidirecionais que estejam submetidas à flexão;
- b) Gerar ao final da rotina de cálculo do dimensionamento um relatório contendo de maneira simplificada, as informações de projeto, carregamentos, momentos ao qual a peça está submetida, armaduras mínimas e máximas, espaçamento entre barras e linha neutra da laje;
- c) Desenvolvimento de um sistema computacional, que permita o dimensionamento de lajes, já citadas, com eficiência, precisão e de forma automática.

#### <span id="page-14-3"></span>**2.3 Justificativa**

BORGES e ALMEIDA (p. 72, 2013) citam que diante do desenvolvimento intenso de tecnologias, a educação em engenharia no Brasil, e seus profissionais, devem cada vez mais se aperfeiçoarem diante de um cenário mais desafiador e competitivo, de modo que se pode perceber a necessidade de utilização de programas para a melhoria e auxílio das resoluções de problemas repetitivos intrínsecos do dimensionamento estrutural.

O que acontece é que a maior parte dos programas existente no mercado são caros e de difícil acesso (CARVALHO *et al*., p. 1307, 2000). Desse modo o presente projeto de pesquisa, destina-se a elaborar inicialmente um sistema através do Microsoft Excel que execute de forma prática, rápida, com elevado grau de precisão e automática, o dimensionamento de lajes de concreto armado do tipo treliçado, nervurado e maciço, retangulares, com carregamento uniformemente distribuído, além de efetuar uma comparação entre os métodos de dimensionamento deste último, com posterior validação manual dos cálculos.

Por fim, será desenvolvido um sistema em VBA que traga uma interface de fácil interação e compreensão, com o intuito de simplificar o processo de dimensionamento das lajes propostas e posterior apresentação dos resultados.

# <span id="page-16-0"></span>**3 REVISÃO BIBLIOGRÁFICA**

Objetivando efetuar um dimensionamento dos três tipos de lajes propostas por esse trabalho, é que se faz necessário conhecer acerca das mesmas de modo mais aprofundado, sendo assim, esse capítulo destina-se a fazer uma revisão primaria da literatura acerca dos dimensionamentos afim de gerar uma lista de procedimentos.

Dessa forma, inicialmente, se é levado a verificações das diretrizes que regem os adequados dimensionamentos de lajes, assim sendo, estes parâmetros são organizados em normas técnicas onde a Associação Brasileira de Normas Técnicas (ABNT), entidade privada e sem fins lucrativos, reconhecidamente pela sociedade e pelo governo federal, tem gerenciado as melhores práticas a fim de contribuir a segurança quanto a procedimentos da produção à utilização dos mais diversos produtos e serviços.

Assim, a ABNT em sua norma NBR 6118:2014 projeto de estruturas de concreto – procedimentos, preconiza diversos cuidados quanto ao dimensionamento de lajes, sejam elas treliçadas, nervuradas ou maciças.

Da mesma forma diversos trabalhos e pesquisas, já foram desenvolvidos a cerca deste assunto, assim, como forma de embasamento teórico, serão apresentados alguns resumos acerca das principais pesquisas que embasaram a elaboração deste trabalho.

CUNHA E SOUZA (1994) elaboraram um livro, intitulado Lajes em Concreto Armado e Protendido, que reuniu, entre muitos outros assuntos inerentes às lajes de concreto armado um conglomerado de conceitos, classificações, prescrições normativas à época, estudo de caso e introdução à teoria matemática das placas.

Os Autores subdividiram os temas em capítulos, onde, inicialmente, abordarão assuntos introdutores, aos conceitos de dimensionamento das lajes, descrevendo-a quanto à sua natureza, condições de apoio, processos de dimensionamento da altura útil, altura total, esbeltez e deslocamentos e os tipos de cargas as quais estas estão expostas.

Da mesma forma, abordou-se alguns dos processos de dimensionamentos de alguns tipos de lajes usuais da construção civil a exemplo: lajes maciças, lajes nervuradas, lajes mistas, lajes cogumelo, reservatórios, escadas, lajes de pontes, lajes pré-fabricada e lajes cogumelo protendidas.

Percebe-se que de fato, houve o cuidado em apresentar um apanhado de informações que traga tanto para o profissional quanto ao estudando uma base quanto ao tema, sendo um importante aliado para o fim que se destina, apenas com a devida ressalva das

atualizações sofridas pelas normas técnicas no decurso temporal para a data atual que deve ser levado em consideração para aquele que o utiliza.

Acompanhando esta linha MONTOYA *et al.* (2000) no livro Hórmigon armado publicado na Espanha, trouxeram todo um conjunto de informações, definições, classificações e teoria acerca das placas ou lajes de concreto armado.

O capítulo 24 do livro de MONTOYA *et al*. (2000) foi destinado a tratar o assunto de lajes de concreto armado, assim, os autores, dividiram em tópicos onde foi abordado assuntos como generalidades dos tipos de lajes, métodos de dimensionamentos e cálculos dos esforcos atuantes.

Tratando assuntos principalmente das metodologias de dimensionamento, a saber, método plástico, método elástico, equações diferenciais, método de elementos finitos, método de Marcus e do trabalho virtual, é que se percebe a evolução dos métodos a fim de buscar uma solução mais pratica para o dimensionamento das lajes.

Avançando no tempo, SILVA (2018) elaborou uma apostila sobre concreto armado que vislumbrando integrar as orientações da NBR 6118:2014 aos discentes do curso de engenharia civil para auxiliar no entendimento sobre concreto armado, que como COUTO *et al*. (2013) citam é o material mais utilizado na atualidade.

A apostila de SILVA (2018) faz um repasse nos procedimentos de dimensionamento dos principais elementos estruturais (lajes, vigas, pilares e fundações) atendendo à NBR 6118:2014 como já citado e no caso das lajes, assim como realizado por MONTOYA *et al.* (2000), o autor repassou um pouco das teorias iniciais de dimensionamento como a Teoria de Kirchhoff.

Através da metodologia e do conjunto de informações que a apostila de SILVA traz, juntamente dos exemplos propostos para cada assunto, é que se percebe com maior clareza as recomendações e procedimentos a serem adotados para os dimensionamentos destes elementos.

#### <span id="page-17-0"></span>**3.1 Concreto**

"O concreto é um material composto, constituído por cimento, água, agregado miúdo (areia) e agregado graúdo (pedra ou brita), e ar." (COUTO *et al*., p. 51, 2013), cita que igualmente pode haver a introdução de aditivos à composição como cinza volantes, pozolanas, sílica ativa e outros.

Ainda conforme COUTO *et al.*, o concreto ainda pode ser classificado com concreto simples, quando não há a colocação de armadura, concreto armado, quando a armadura é adicionada ao composto sendo esta passiva, não tracionada ou concreto protendido, quando este recebe uma armadura ativa ou protendida. Essa última não será objeto de análise deste projeto de pesquisa.

Essa união entre o concreto e o aço, ou seja, concreto armado, o torna bastante versátil quanto às suas utilizações, visto que com citado por SILVA (p. 7, 2018) este material apresenta as melhores características de ambos os materiais que isoladamente não ocorreria.

Entre as vantagens desta união pode-se destacar a resistência a compressão e tração em que ambos, concreto e aço consecutivamente, suportam, a resistência a choques, vibrações e temperaturas elevadas com o indica SILVA (p. 7, 2018).

<span id="page-18-0"></span>3.1.1 Resistência a compressão

A fim de caracterizar concreto como elemento estrutural deve-se observar a Tabela 1 abaixo, extraída da NBR 8953:2015 que classifica quanto as suas resistências características a compressão há 28 dias, dividindo-os por classes e grupos, onde a resistência mínima é de 20 MPa e máxima 50 MPa, isso para o grupo I, e de 55 Mpa até 100 MPa para o grupo II.

Nesse trabalho, serão consideradas os concretos das classes, apenas, do grupo I, visto que estas resistências são usualmente utiliza em construções de casas e edifícios.

| Classe de resistência<br>Grupo I | Resistência<br>característica à<br>compressão<br><b>MPa</b> | Classe de resistência<br><b>Grupo II</b> | <b>Resistência</b><br>característica<br>à compressão<br><b>MPa</b> |  |
|----------------------------------|-------------------------------------------------------------|------------------------------------------|--------------------------------------------------------------------|--|
| C <sub>20</sub>                  | 20                                                          | C <sub>55</sub>                          | 55                                                                 |  |
| C <sub>25</sub>                  | 25                                                          | C <sub>60</sub>                          | 60                                                                 |  |
| C <sub>30</sub>                  | 30                                                          | C70                                      | 70                                                                 |  |
| C <sub>35</sub>                  | 35                                                          | C80                                      | 80                                                                 |  |
| C40                              | 40                                                          | C90                                      | 90                                                                 |  |
| C <sub>45</sub>                  | 45                                                          | C <sub>100</sub>                         | 100                                                                |  |
| C50                              | 50                                                          |                                          |                                                                    |  |

Tabela 01 – Classe de resistência de concretos estruturais

Fonte: ABNT NBR 8953:2015.

<span id="page-18-1"></span>3.1.2 Resistência à tração

No subitem 8.2.5 da NBR 6118:2014 que trata das resistências à tração do concreto, esta indica que os valores de resistências devem ser obtidos por meio de ensaios segundo a NBR 7222:1994 para a resistência à tração indireta e NBR 12142:1991 para a resistência à tração na flexão o que na falta de ensaios permite-se que sejam avaliados estes valores por meio de equações para a classe de concreto de estudo.

$$
F_{\rm ctk,inf} = 0.7f_{\rm ct,m} \tag{1}
$$

$$
f_{\rm ctk, sup} = 1.3 f_{\rm ct,m} \tag{2}
$$

$$
f_{\rm ct,m} = 0.3 f_{\rm ck}^{2/3} \tag{3}
$$

#### Sendo,

f<sub>ctk,inf</sub> a resistência mínima do concreto a tração característica; f<sub>ctk,sup</sub> a resistência máxima do concreto a tração característica; f<sub>ct,m</sub> a resistência média do concreto a tração;  $f_{ck}$  a resistência característica à compressão do concreto. Onde,  $f_{\text{ct,m}}$  e  $f_{\text{ck}}$  são expressos em mega pascal (MPa).

## <span id="page-19-0"></span>3.1.3 Módulo de elasticidade

Assim como a resistência a tração, o modulo de elasticidade inicial e secante deve ser obtido mediante ensaio estabelecido em norma técnica, no caso, a NBR 8522:2008, obtido aos 28 dias. Quando da impossibilidade de obtenção destes valores mediante ensaio, os mesmos podem ser obtidos através das formulações conforme NBR 6118:2014.

$$
E_{ci} = \alpha_E 5600 \sqrt{f_{ck}}
$$
 (4)

$$
E_{cs} = \alpha_i E_{ci} \tag{5}
$$

Sendo,

$$
\alpha_{i} = 0.8 + 0.2f_{ck} / 80 \le 1.0
$$
 (6)

Eci é o módulo de elasticidade ou módulo de deformação tangente inicial do concreto;

Ecs é o módulo de deformação secante do concreto;

 $\alpha_E = 1,2$  para basalto e diabásio;

 $\alpha_E = 1.0$  para granito e gnaisse;

 $\alpha_{\rm E} = 0.9$  para calcário;

 $\alpha_{\rm E} = 0.7$  para arenito.

Onde,

 $E_{ci}$  e  $f_{ck}$  são dados em MPA.

Caso haja a necessidade de verificação do módulo de elasticidade do concreto com resistência de 20MPa até 45Mpa, em uma idade inferior aos 28 dias, a norma igualmente traz uma equação para que se possa avaliar.

$$
E_{ci}(t) = (f_{ckj} / f_{ck})^{0,5}
$$
 (7)

Onde,

 $E_{ci}(t)$  é o módulo de elasticidade estimado do concreto para uma idade entre 7 dias e 28 dias;

 $f_{cki}$  é a resistência característica do concreto na idade a qual se quer determinar o módulo de elasticidade.

A deformação elástica, leva relação direta com a composição do concreto, mais precisamente com os tipos de agregados utilizados e a NBR 6118:2014 apresenta alguns valores estimados que podem ser utilizados para facilitar o processo de dimensionamento, aqui exposto através da Tabela 2.

Tabela 2 - Valores estimados de módulo de elasticidade em função da resistência característica à compressão do concreto (considerando o uso de granito como agregado graúdo)

| Classe de resistência | C <sub>20</sub> | C <sub>25</sub> | C30  | C <sub>35</sub> | <b>C40</b> | C <sub>45</sub> | C50 |
|-----------------------|-----------------|-----------------|------|-----------------|------------|-----------------|-----|
| Ľ.,                   | 25              | 28              | 31   | 33              | 35         | 38              |     |
| Lice                  |                 |                 |      | 29              | 20         | 34              |     |
| $\alpha$              |                 | 0.86            | 0,88 | $_{0,89}$       |            |                 |     |

Fonte: Extraído em parte da NBR 6118:2014.

<span id="page-20-0"></span>3.1.4 Coeficiente de Poisson ou módulo de elasticidade transversal

O coeficiente de Poisson, bem como o módulo de elasticidade transversal do concreto podem ser considerados como sendo, 0,2 e (Ecs / 2,4), respectivamente, isso caso as tensões de compressão e tração sejam menores que  $(0,5, f_c)$  e  $f_{ct}$ , igualmente.

Onde,

 $f_c$  é a resistência à tração direta;

f<sub>ct</sub> é a resistência à tração na flexão.

## <span id="page-21-0"></span>3.1.5 Durabilidade

No quesito de durabilidade das estruturas, estas devem atender a parâmetros estabelecidos no item 6 da NBR 6118:2014, especificamente no subitem 6.4.2 em sua tabela 6.1, exposta aqui na Tabela 3, onde classifica os tipos de ambientes por grau de agressividade.

| Classe de<br>agressividade<br>ambiental | <b>Agressividade</b> | Classificação<br>geral do tipo de<br>ambiente para<br>efeito de projeto | Risco de deterioração da estrutura |  |
|-----------------------------------------|----------------------|-------------------------------------------------------------------------|------------------------------------|--|
| I                                       | Fraca                | Rural<br><b>Submersa</b>                                                | Insignificante                     |  |
| $\mathbf{I}$                            | Moderada             | Urbana <sup>a, b</sup>                                                  | Pequeno                            |  |
| III                                     | Forte                | Marinha <sup>a</sup><br>Industrial <sup>a, b</sup>                      | Grande                             |  |
| IV                                      | Muito forte          | Industrial <sup>a, c</sup><br>Respingos de maré                         | Elevado                            |  |

Tabela 3 – Classes de agressividade

a Pode-se admitir um microclima com uma classe de agressividade mais branda (uma classe acima) para ambientes internos secos (salas, dormitórios, banheiros, cozinhas e áreas de serviço de apartamentos residenciais e conjuntos comerciais ou ambientes com concreto revestido com argamassa e pintura).

b Pode-se admitir uma classe de agressividade mais branda (uma classe acima) em obras em regiões de clima seco, com umidade média relativa do ar menor ou igual a 65%, partes de estrutura protegidas de chuvas em ambientes predominantemente secos ou regiões onde raramente chove.

c Ambientes quimicamente agressivos, tanques industriais, galvanoplastia, branqueamento em indústrias de celulose e papel, armazéns de fertilizantes, indústrias químicas.

Fonte: NBR 6118:2014.

#### <span id="page-22-0"></span>3.1.6 Diagrama tensão-deformação na compressão

O concreto por ser um material composto (COUTO *et al.*, p. 51, 2013), formado pela união de vários materiais com características especificas, acaba por ter um comportamento não totalmente linear, descrito na lei de Hooke na relação de tensãodeformação, apresentando certos cuidados a serem tomados para a análise do estado-limite último (ELU) do concreto a NBR 6118:2014 na subseção 8.2.10.1 descreve de forma pratica a forma de se analisar desta relação com base no seguinte Gráfico 1.

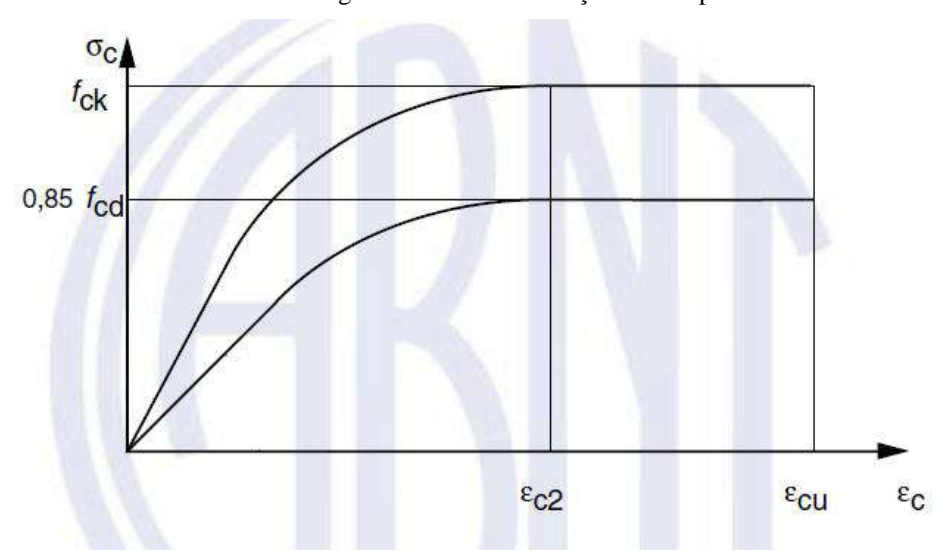

Gráfico 1 – Diagrama tensão-deformação na compressão

Fonte: NBR 6118:2014.

$$
\sigma_{c} = 0.85 f_{cd} (1 - (1 - (\varepsilon_{c}/\varepsilon_{c2})^{n}))
$$
\n
$$
(8)
$$

Para f<sub>ck</sub>  $\leq$  50 MPa o valor de n = 2. Sendo,

 $\varepsilon_{c2}$  é a deformação específica de encurtamento do concreto no início do patamar

 $\varepsilon_{\text{cu}}$  é a deformação específica de encurtamento do concreto na ruptura.

Onde,

plástico;

$$
\varepsilon_{c2} = 2{,}0\%
$$
  

$$
\varepsilon_{cu} = 3{,}5\%
$$

O valor da resistência de cálculo à compressão do concreto fcd é dado pela equação descrita em 12.3.3 aliena "a" da NBR 6118:2014 abaixo representada, para quando a data de verificação for maior ou igual a 28 dias.

$$
f_{cd} = f_{ck} / \gamma_c \tag{9}
$$

Sendo,

γ c : coeficiente de ponderação da resistência do concreto no ELU um dos valores conforme Tabela 4.

| Combinações                | Concreto $\gamma_c$ |
|----------------------------|---------------------|
| <b>Normais</b>             | 1,4                 |
| Especiais ou de construção | 1,2                 |
| Excepcionais               | 1.2                 |

Tabela 4 – Valores do coeficiente de  $\gamma_c$ 

Fonte: Extraído em parte da NBR 6118:2014.

<span id="page-23-0"></span>3.1.7 Diagrama tensão-deformação na tração

Adota-se o diagrama, apresentado pelo Gráfico 2, abaixo, de tensão-deformação bilinear de tração para o concreto não fissurado extraído da NBR 6118:2014 na subseção 8.2.10.2.

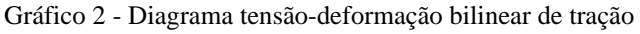

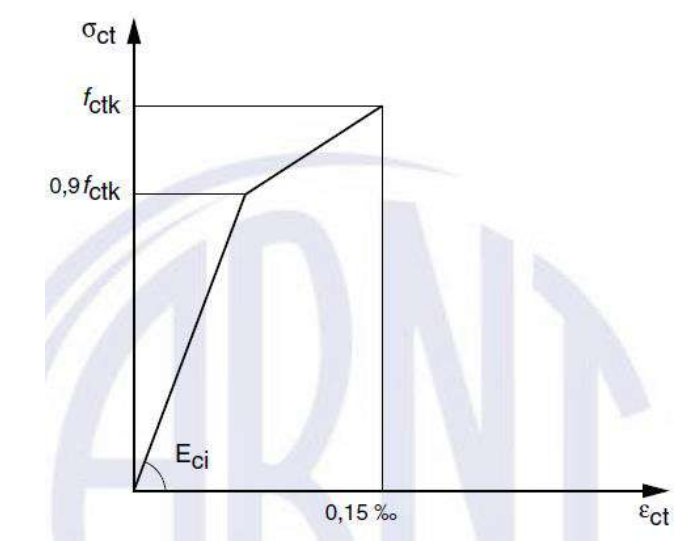

Fonte: NBR 6118:2014.

<span id="page-24-0"></span>Conforme a NBR 7480:2008 que classifica os tipos de barras e fios de aços que podem ser utilizados em armaduras de concreto armado, essa prevê a utilização dos aços de categoria CA-25, CA-50 e CA-60, com diâmetro mínimo de 6,3 mm e resistências características de escoamento apresentadas conforme a Tabela 5, extraída parcialmente da norma, sendo o primeiro, CA-25 é pouco utilizado dado seu baixo valor de resistência.

|                                                                      | Valores mínimos de tração |  |  |  |
|----------------------------------------------------------------------|---------------------------|--|--|--|
| Resistência característica de escoamento $f_{\gamma k}$<br>Categoria |                           |  |  |  |
|                                                                      | (MPa)                     |  |  |  |
| $CA-25$                                                              | 250                       |  |  |  |
| $CA-50$                                                              | 500                       |  |  |  |
| $CA-60$                                                              |                           |  |  |  |

Tabela 5 – Resistência característica de escoamento do aço

Fonte: Extraído em partes da NBR 7480:2008.

### <span id="page-24-1"></span>3.2.1 Tipo de superfície aderente

A Tabela 6 extraída da norma NBR 6118:2014 em sua subseção 8.3.2, considera alguns coeficientes para determinar a capacidade de aderência do aço, quanto a sua superfície ao concreto.

| Tipo de Superfície | η,   |
|--------------------|------|
| Lisa               | 1,0  |
| Entalhada          | 1,4  |
| Nervurada          | 2.25 |

Tabela 6 – Coeficiente de aderência do aço ao concreto  $(\eta_1)$ 

Fonte: NBR 6118:2014.

<span id="page-24-2"></span>3.2.2 Diagrama tensão-deformação

O Gráfico 3 é a maneira simplificada que a NBR 6118:2014 indica para o cálculo no estado limite de serviço e estado limite último, de onde se obtém os valores característicos para a resistência ao escoamento fyd.

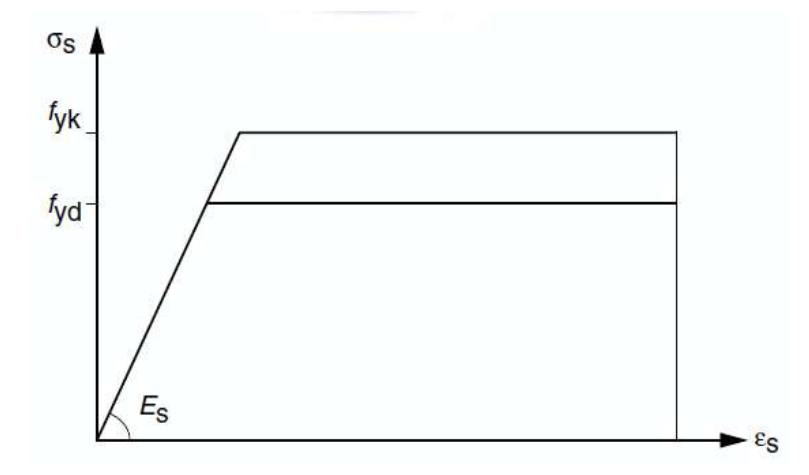

Gráfico 3 – Diagrama tensão-deformação para aços de armaduras passivas

Fonte: NBR 6118:2014.

Onde,

 $f_{\rm vk}$  = Resistência ao escoamento característico do aço;

 $f_{\text{yd}}$  = Resistência de cálculo do aço.

Os valores de resistências a tração apresentados na tabela 7 desse trabalho, para as referidas categorias, devem ser obtidos segundo a NBR ISO 6892-1: 2009 em sua versão corrigida 2:2018, onde igualmente as caracterizará quanto ao seu limite de resistência e alongamento. Esses parâmetros, principalmente a resistência característica de escoamento (fyk), são de suma importância para os cálculos no estado limite de serviços e último nos aços destinados as armaduras passivas, e o Gráfico 3 simplifica os cálculos para os aços com ou sem patamar de escoamento.

<span id="page-25-0"></span>3.2.3 Modulo de elasticidade

Conforme a NBR 6118:2014 indica, na falta de ensaio específico e/ou valor especificado pelo fabricante, pode ser adotar como modulo de elasticidade do aço, o valor de 210 GPa.

#### <span id="page-25-1"></span>**3.3 Ações e combinações**

A NBR 6118:2014 classifica as ações em conformidade com a NBR 8681:2004 subdivido-as em ações permanentes, variáveis e excepcionais, em que as combinações estimam como essas ações estarão atuando na estrutura afim de verificá-las tanto no Estado Limite Último (ELU) como para o Estado Limite de Serviço (ELS).

#### <span id="page-26-0"></span>3.3.1 Ações

Segundo a NBR 8681:2004, as ações permanentes são aquelas em que suas forças sobre a estrutura permanecem constantes no decorrer de sua vida útil, ou no máximo com pequenas variações em torno de sua média, como por exemplo: Peso próprio, Revestimentos, Pavimentações, Alvenarias, retração do concreto, fluência do concreto entre outros.

Já as ações variáveis, como o próprio nome sugere, são forças que variam de forma significativa durante a vida da edificação, como por exemplo as cargas acidentais de projeto definidas pela NBR 6120:2019.

Por fim, as ações excepcionais são carregamentos instantâneos, ou seja, de curto período, mas que devem ser previstos em projeto de determinadas estruturas como por exemplo, impacto de veículos na estrutura, terremotos, explosões etc.

A Tabela 7 abaixo, adaptação feita com base no fluxograma elaborado por SILVA (p. 37, 2018) que subdivide as classificações das ações possíveis nas estruturas conforme as NBR 6118:2014 e NBR 8681:2004 estabelecem.

|       | Permanentes  |                       | Peso Próprio                    |  |  |
|-------|--------------|-----------------------|---------------------------------|--|--|
|       |              |                       | Revestimento e Pavimentação     |  |  |
|       |              | Permanentes Diretas   | Alvenarias                      |  |  |
|       |              |                       | Etc.                            |  |  |
|       |              | Permanentes Indiretas | Retração                        |  |  |
|       |              |                       | Etc.                            |  |  |
|       | Variáveis    |                       | Cargas Acidentais (Sobrecargas) |  |  |
|       |              |                       | Ação do Vento                   |  |  |
|       |              | Variáveis Diretas     | Ação da Agua                    |  |  |
|       |              |                       | Ações Variáveis Durante a       |  |  |
| Ações |              |                       | Construção                      |  |  |
|       |              |                       | Etc.                            |  |  |
|       |              |                       | Variações Uniformes de          |  |  |
|       |              |                       | Temperatura                     |  |  |
|       |              | Variáveis Indiretas   | Variações Não Uniformes de      |  |  |
|       |              |                       | Temperatura                     |  |  |
|       |              |                       | Ações Dinâmicas                 |  |  |
|       |              |                       | Etc.                            |  |  |
|       |              | Explosão              |                                 |  |  |
|       | Excepcionais | Etc.                  |                                 |  |  |

Tabela 7 – ações sobre estruturas

Fonte: SILVA (2018).

<span id="page-27-0"></span>As combinações de ações, visam definir a probabilidade não desprezível de atuação de ações permanentes, acidentais e excepcionais de forma simultânea sobre uma determinada estrutura, de forma a verificar a situação mais desfavorável para aquela edificação.

Pela NBR 8681:2004, as combinações no ELU são subdivididas em combinações últimas normais, combinações últimas especiais ou de construção ou combinações últimas excepcionais.

Quando às combinações no ELS, estas podem ser analisadas mediante as combinações quase permanentes de serviço, combinações frequentes de serviço ou combinações raras de serviço.

SILVA (p. 38, 2018), cita quanto às combinações últimas que comumente as edificações não têm ações variáveis secundarias e que as ações permanentes indiretas pouco influenciam nas estruturas isostáticas, assim resume a equação que descreve a combinação última normal como sendo:

$$
F_d = \gamma_g F_{gk} + \gamma_q F_{q1k} \tag{10}
$$

$$
F_d = \gamma_g g + \gamma_q q \tag{11}
$$

Sendo,

g é o valor característico das ações permanentes diretas;

q é o valor característico da única ação variável direta.

A Tabela 8, apresenta os coeficientes de ponderação para as ações permanentes diretas par aas três combinações últimas.

|               |                      | <b>Efeito</b> |           |  |  |
|---------------|----------------------|---------------|-----------|--|--|
| Combinações   | Tipo de ação         | Desfavorável  | Favorável |  |  |
| Normal        | Elementos            | 1,40          | 1,0       |  |  |
|               | construtivos         |               |           |  |  |
|               | industrializados com |               |           |  |  |
|               | adições in loco      |               |           |  |  |
| Especial ou   | Elementos            | 1,30          | 1,0       |  |  |
| de construção | construtivos         |               |           |  |  |
|               | industrializados com |               |           |  |  |
|               | adições in loco      |               |           |  |  |

Tabela 8 – Coeficientes de ponderação das ações permanentes diretas

#### Tabela 8 – Coeficientes de ponderação das ações permanentes diretas

(continuação)

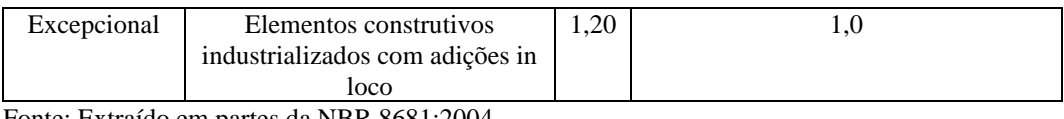

Fonte: Extraído em partes da NBR 8681:2004.

### <span id="page-28-0"></span>**3.4 Recomendações normativas da NBR 6118:2014**

SILVA (p. 4, 2018) cita a imprescindível necessidade de se seguir as recomendações normativas para o correto dimensionamento e execução de lajes de concreto armado, o que para tanto se fará um apanhado de algumas destas recomendações, baseadas na NBR 6118:2014.

<span id="page-28-1"></span>3.4.1 Vão efetivo

Conforme a NBR 6118:2014 recomenda o cálculo do vão efetivo se dá através da seguinte equação, em que os valores de  $t_1$  e  $t_2$  podem ser vistos graficamente na Figura 1.

$$
l_{ef} = l_0 + a_1 + a_2 \tag{12}
$$

Onde,

lef é o vão efetivo;

 $l_0$  é a distância entre as faces internas dos apoios;

 $a_1$  é o menor valor entre t<sub>1</sub> / 2 e 0,3h

 $a_2$  é o menor valor entre  $t_2$  / 2 e 0,3h

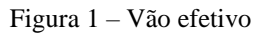

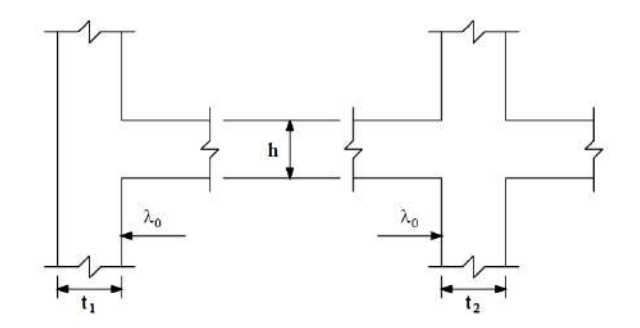

#### <span id="page-29-0"></span>3.4.2 Cobrimento

A verificação do grau de agressividade ambiental, tratado no tópico de durabilidade, é premissa para o adequado dimensionamento do cobrimento das armaduras nos elementos estruturas, o que para as lajes encontram-se dentro dos seguintes parâmetros, exposta aqui pela Tabela 9.

| Tipo de Estrutura      |       | Classe de agressividade ambiental |  |                       |                 |  |
|------------------------|-------|-----------------------------------|--|-----------------------|-----------------|--|
| Componente ou Elemento |       |                                   |  | Ш                     | IV              |  |
|                        |       | Cobrimento nominal (mm)           |  |                       |                 |  |
| Concreto armado        | Lajes | $20 \text{ mm}$                   |  | $25 \text{ mm}$ 35 mm | $45 \text{ mm}$ |  |

Tabela 9 - Correspondência entre a classe de agressividade ambiental e o cobrimento nominal

Fonte: Extraído em parte da NBR 6118:2014.

O cobrimento segundo a NBR 6118:2014 refere-se à superfície externa da armadura, o que geralmente é a face externa do estribo. Da mesma forma o cobrimento nominal deve ser sempre o maior valor de  $(c_{nom} \geq \emptyset \text{ barra})$  ou no caso de feixes o valor maior que o diâmetro equivalente ( $c_{nom} \ge \emptyset$  feixe =  $\phi_n = \phi \sqrt{n}$ ).

Da mesma forma o agregado graúdo não pode ser superior em 20% do cobrimento nominal  $(d_{\text{max}} \leq 1.2c_{\text{nom}})$ .

Existe algumas particularidades quanto a dimensionamento do cobrimento das armaduras em elementos estruturais pré-fabricados, o que será tratado em tópico particular das lajes treliçadas neste trabalho.

Esse cuidado tem o intuito de evitar deteriorações precoces do sistema estrutural como um todo, como visto, é importante a consideração do meio em que a estrutura se encontra, pois, esses ataques físicos/químicos do ambiente podem levar a uma diminuição na vida útil de projeto (VUP) da estrutura, infringindo o item 14.2.1 da NBR 15575-1:2013 em sua tabela 7, abaixo apresentado pela Tabela 10, diz que o sistema estrutural tem como vida útil mínima, 50 anos.

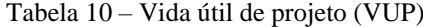

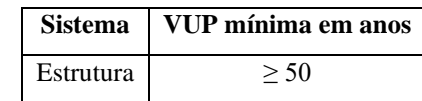

Fonte: Extraído em partes da NBR 15575-1:2013.

<span id="page-30-0"></span>Conforme BASTOS (p. 12, 2015) a altura útil é a distância do eixo da armadura tracionada até a face mais comprimida da seção e essa depende do cobrimento nominal da armadura como expresso pela equação abaixo e pela Figura 2.

$$
d = h - c - \phi_1 / 2 \tag{13}
$$

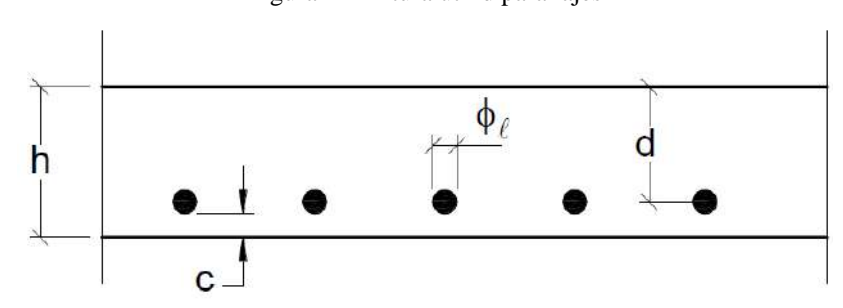

Figura 2 – Altura útil d para lajes

Fonte: BASTOS (2015).

Onde,

d é a altura útil;

h é a altura total da laje;

c é o cobrimento da armadura;

 $\varphi$ <sub>l</sub> é o diâmetro da armadura de tração.

<span id="page-30-1"></span>3.4.4 Direção da laje

A verificação quanto a direção da laje, ou direção das armaduras principais é de suma importância, uma vez que esta verificação, implica diretamente nos cálculos de dimensionamento para que se possa atender aos estados limites preconizados pela NBR 6118:2014, existindo dois casos: lajes unidirecionais ou bidirecionais.

As lajes unidirecionais, isto é, quando a relação do lado maior com o lado menor é maior que dois, haverá uma solicitação de maior magnitude no sentido de menor direção, também chamado de direção principal. (BASTOS, p. 9, 2015)

Da mesma forma, ainda BASTOS (2015), indica que as lajes bidirecionais, ou seja, aquelas em que a relação do lado maior com o lado menor seja menor do que dois, os valores

dos esforços solicitantes são importantes para as duas direções como exposto na Figura 3. A essa relação se atribui a letra grega lambda dada pela equação ly/lx.

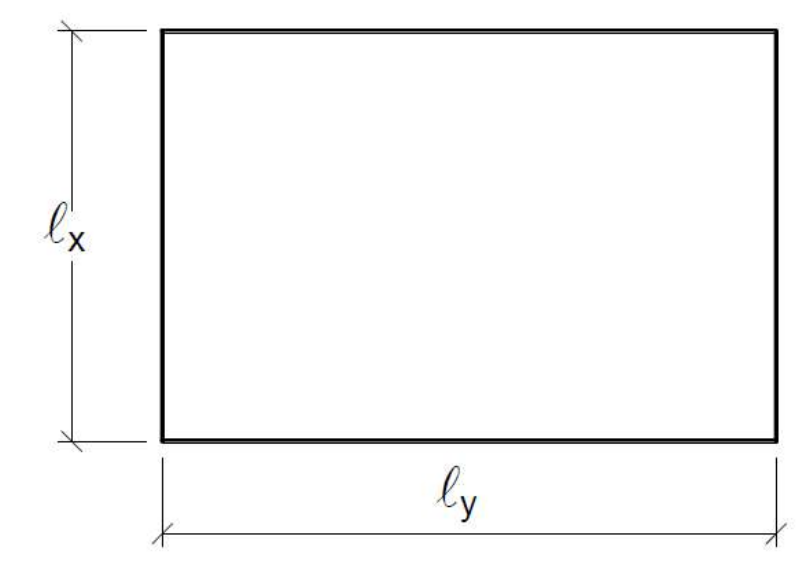

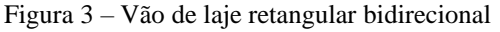

#### Onde,

 $l_x$  é o lado menor;

 $l_{v}$  é o lado maior;

### <span id="page-31-0"></span>3.4.5 Vinculação das Bordas

Para que se possa determinar os esforços solicitantes e momentos fletores, há de se determinar inicialmente o tipo de vinculação das bordas das lajes, que podem ser de três tipos comuns: apoio simples, engaste perfeito e engaste elástico. (BASTOS, p. 3, 2015)

O apoio simples, parte de uma consideração de que não há continuidade de lajes vizinhas, onde também, não haverá transferência de momento para o elemento de apoio. Já o engaste perfeito é considerado quando a lajes em balanço, marquises e varandas. (BASTOS, p. 4, 2015)

Sobre o engaste elástico, BASTOS (p. 5, 2015) indica que esse tipo de vinculação nasce quando há ligação entre lajes em apoios intermediários, onde surgem momentos negativos e que para efeito de cálculo deve-se incialmente considerá-las perfeitamente engastadas nos apoios

Fonte: BASTOS (2015).

#### <span id="page-32-0"></span>3.4.6 Momentos fletores

Os momentos fletores atuantes em lajes de concreto dependerá da direção e do tipo de vinculação das bordas adotada, sendo as lajes armadas em uma única direção calculadas como vigas com largura de um metro conforme apresentado na Figura 4 abaixo.

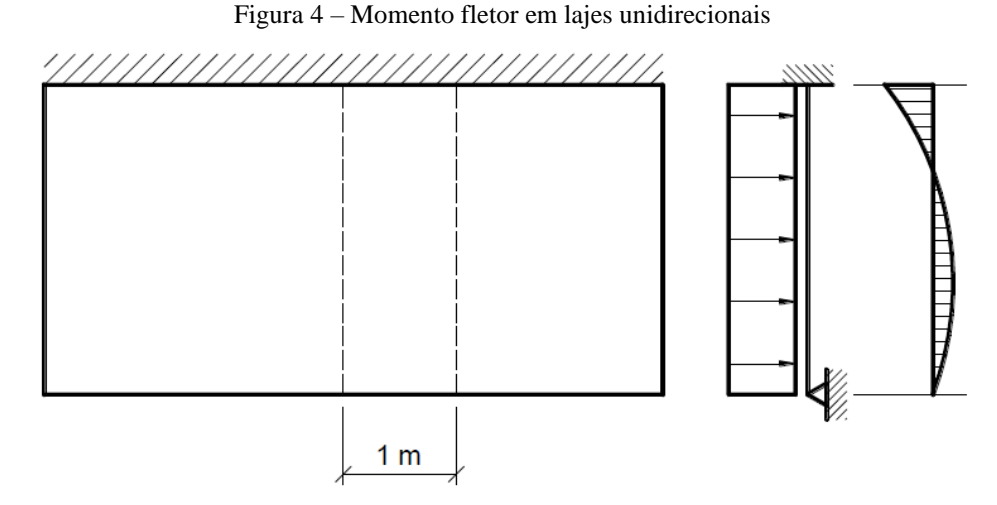

Fonte: BASTOS (2015).

A Figura 5, Figura 6 e Figura 7, mostra as equações para os esforços cortantes e momentos fletores para quando a vinculação de borda for apoio simples e engastes perfeitos.

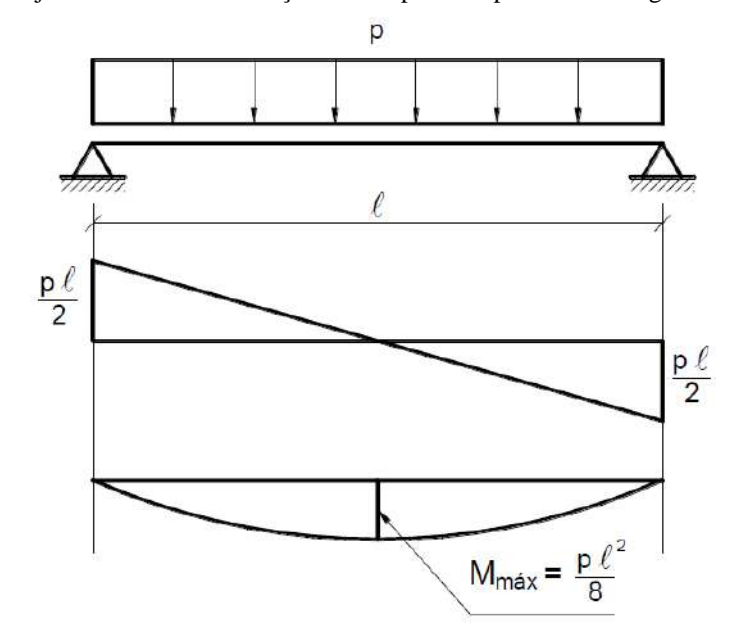

Figura 5 – Laje armada em uma direção sobre apoio simples com carregamento uniforme

Fonte: BASTOS (2015).

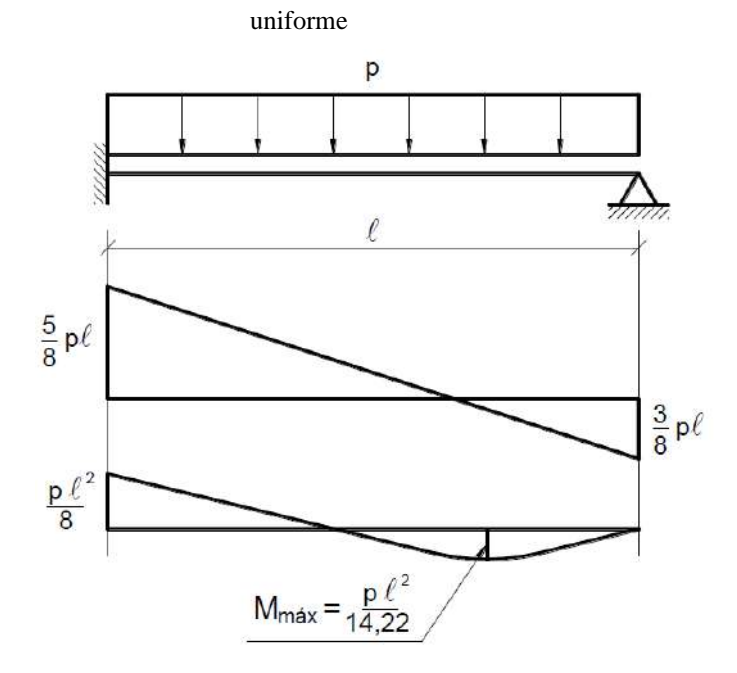

Figura 6 – Laje armada em uma direção sobre apoio simples e engaste perfeito com carregamento

Fonte: BASTOS (2015).

Figura 7 – Laje armada em uma direção biengastada com carregamento uniforme

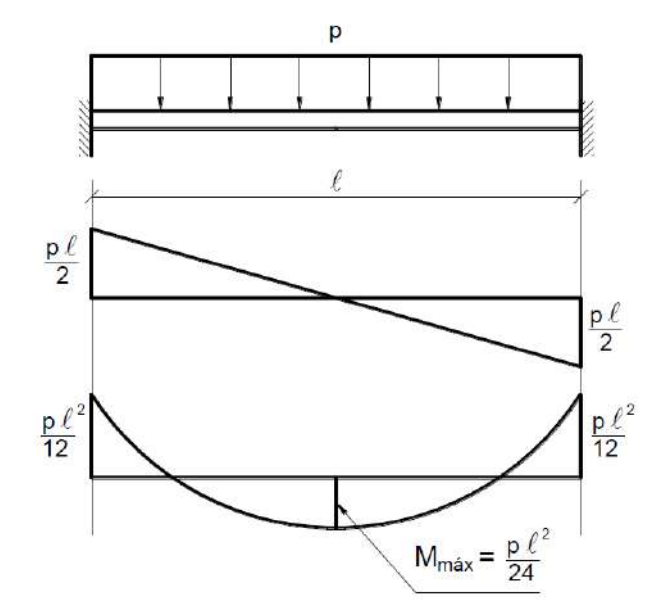

Fonte: BASTOS (2015).

Onde,

p = Somatório dos carregamentos (permanentes e acidentais);

 $l = v$ ão efetivo em metros;

As lajes armadas em duas direções, por sua vez, se distinguem da anterior já que seu comportamento é bem diferente devido a distribuição de cargas que atua nas duas direções, x e y da laje, e determinar os momentos fletores para os dois sentidos não é tão simples, como citado por SILVA (p. 98, 2018).

Diversos métodos de dimensionamento de lajes foram desenvolvidos como visto na Figura 8, sendo eles subdivididos entre a teoria elástica e a teoria rígido-plástico para o cálculo dos esforços, conforme SILVA (p. 98, 2018)

Ainda SILVA, o Método de Marcus, que baseando-se na Teoria das Placas e do Processo de Grelhas, desenvolveu um estudo simplificado que leva a resultados aproximados e com fácil aplicação já que o dimensionamento através das equações diferenciais e diferenças finitas é muito complexa, embora sejam exatas.

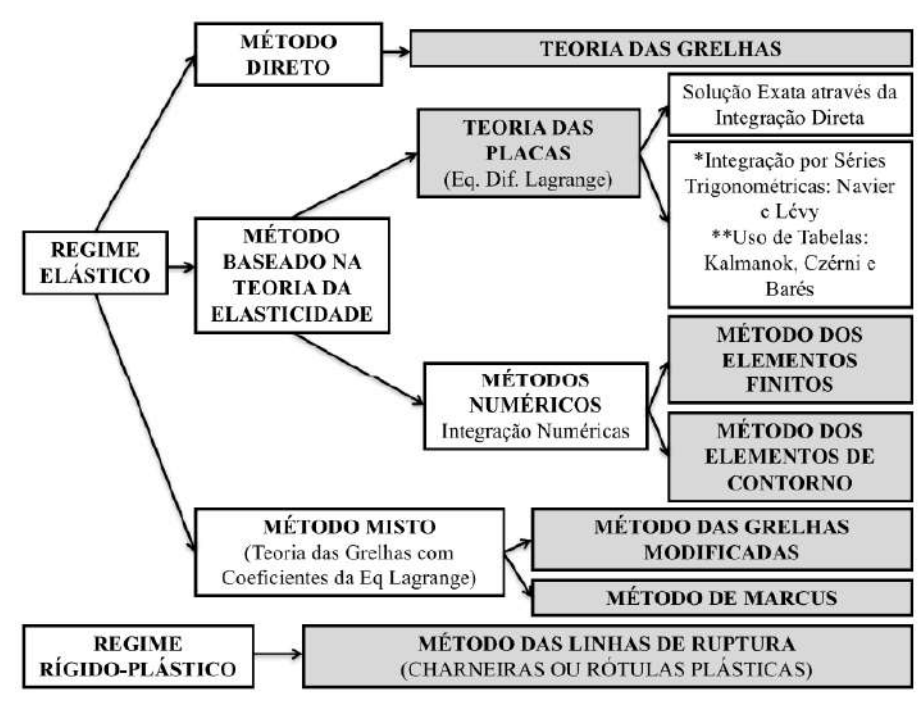

Figura 8 - Métodos para análise dos momentos fletores em lajes.

Para este trabalho foi adotado o método de Marcus para verificação dos momentos em lajes bidirecionais, já que há uma certa facilidade em sua utilização para fins de utilização em equipamentos eletrônicos que se utilizem de rotinas e seus valores aproximados frente aos métodos exatos. CUNHA e SOUZA (p. 114, 1994)

SILVA (p. 111, 2018) cita que diferentemente de outros métodos, o Método de Marcus tem 6 classificações para os tipos de vinculações do contorno de apoio em lajes que se assemelham ao Método das Grelhas, conforme apresentado na Figura 9.

Fonte: SILVA (2018).

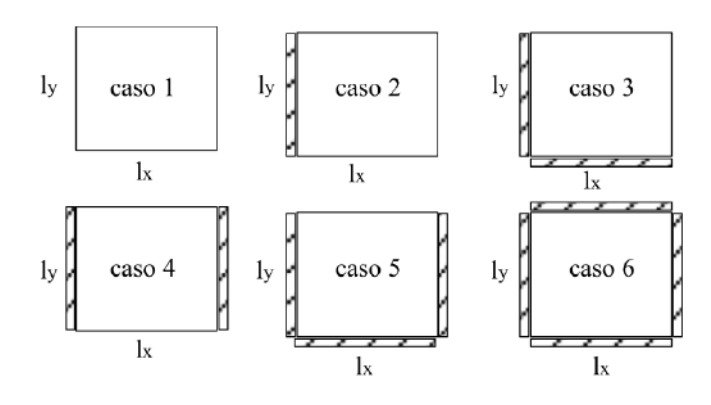

Fonte: SILVA (2018).

#### <span id="page-35-0"></span>**3.5 Laje treliçada**

A fim de viabilizar economicamente a construção de lajes, surge na Europa as lajes do tipo treliçadas que possibilitou, devido a sua concepção estrutural formada basicamente por nervuras com um formato de treliça espacial, conforme Figura 10, em que o banzo superior é constituído de uma armadura e o inferior, por duas, unidos por barras diagonais inclinadas e soldadas, a redução tanto do peso próprio como da mão-de-obra empregada na execução (BASTOS, p. 77, 2015).

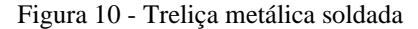

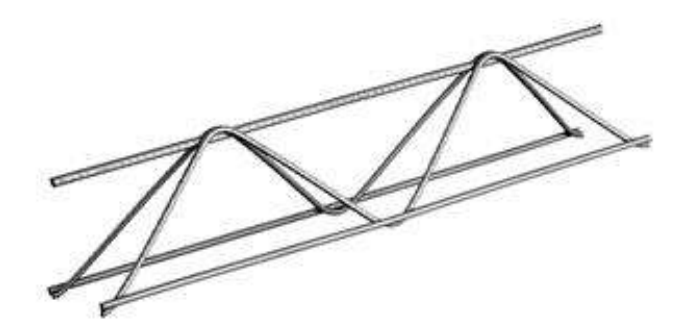

Fonte: <https://www2.gerdau.com.br/produtos/trelica-gerdau>. Acesso em 13 set. 2020.

As lajes do tipo treliçada são compostas por vigotas treliçadas, que possuem uma base pré-concretada com o banzo inferior da armadura treliçada, elemento de enchimento, que por sua vez deve ser inerte como cita a NBR 14859-1:2002, sendo comum a utilização de lajota cerâmica ou lajota de poliestireno expansível (EPS) o que confere em redução do peso próprio da estrutura e uma capa de concreto acima com altura entre 3 cm e 5 cm.
Ainda Bastos, complementa citando que estes tipos de vigotas, podem receber uma adição de outras barras de aço, armaduras complementares, em que sua principal função seria de aumentar a resistência das lajes em função dos momentos fletores e uma armadura de distribuição dentro da capa de concreto, onde sua principal função é de melhorar a resistência a flexão e esforços cortantes. Abaixo apresentado pela Figura 11.

Figura 11 – Laje com vigotas treliçadas

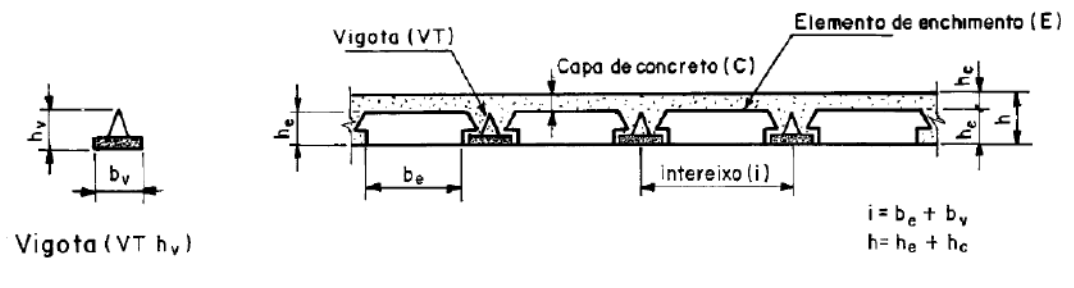

Fonte: NBR 14859-1:2002.

Sendo,

bv é a base da vigota; be é a base do elemento de enchimento; i é a distância entre eixo de vigotas (intereixo); he é a altura do elemento de enchimento; hc é a altura da capa de concreto; h é a altura total da laje com vigotas treliçadas.

## 3.5.1 Altura mínima normativa

Em função de considerações normativas da NBR 14859-1:2002, alguns parâmetros para o dimensionamento de lajes com vigotas treliçadas devem ser verificadas, tais como a altura total (h), que varia em conformidade com a altura do elemento de enchimento, como mostrado na Tabela 11.

| Altura do elemento de enchimento $(h_e)$ | Altura total da laje $(h)$ em cm |
|------------------------------------------|----------------------------------|
| 7.0                                      | 10,0; 11,0; 12,0                 |
| 8.0                                      | 11.0; 12.0; 13.0                 |
| 10.0                                     | 14.0; 15.0                       |

Tabela 11 – Altura total laje treliçada (h)

#### Tabela 11 – Altura total laje treliçada (h)

## (continuação)

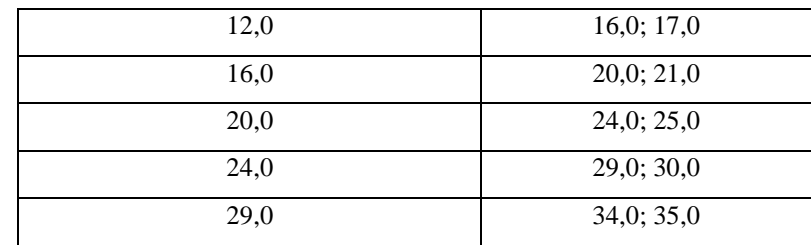

Fonte: ABNT NBR 14859-1:2002.

A distância intereixos, igualmente é padronizada e deve seguir o disposto em norma, sendo a menor dimensão 42 cm para as vigotas treliçadas.

### 3.5.2 Diâmetro de armadura mínima e máxima

Assim como as verificações anteriores, há de se observar quanto aos diâmetros nominais mínimos e máximos para cada tipo de produto, estes diâmetros são descritos igualmente na NBR 14859-1:2002 e expresso na Tabela 12 abaixo.

| Produto                          | <b>Norma</b>    | Diâmetro nominal | <b>Diâmetro</b> |
|----------------------------------|-----------------|------------------|-----------------|
|                                  |                 | mínimo (mm)      | nominal         |
|                                  |                 |                  | máximo          |
|                                  |                 |                  | (mm)            |
| Barra/fios de aço CA-50 / CA-60  | <b>NBR 7480</b> | $6,3$ (CA-50)    | $20,0$ (CA-50)  |
|                                  |                 | $4,2(CA-60)$     | $10,0$ (CA-60)  |
|                                  |                 |                  |                 |
| Tela de aço eletrossoldada       | <b>NBR 7481</b> | 3,4              |                 |
| Fios de aço para protensão       | <b>NBR 7482</b> | 3,0              |                 |
| Cordoalhas de aço para protensão | <b>NBR 7483</b> | 3 X 3,0          |                 |

Tabela 12 – Aço para utilização em lajes pré-fabricadas

#### Tabela 12 – Aço para utilização em lajes pré-fabricadas

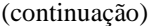

| Armadura treliçada eletrossoldada | NBR 14862 | Diagonal (sinusóide): 3,4 | Diagonal       |
|-----------------------------------|-----------|---------------------------|----------------|
|                                   |           | Banzo superior: 6,0       | (sinusóide):   |
|                                   |           | Banzo inferior: 4,2       | 7,0            |
|                                   |           |                           | Banzo          |
|                                   |           |                           | superior: 12,5 |
|                                   |           |                           | Banzo          |
|                                   |           |                           | inferior: 12,5 |

Fonte: NBR 14859-1:2002.

Por fim, é previsto uma armadura de distribuição a qual auxiliará na distribuição de tensões provenientes de cargas concentradas bem como no controle de fissuração do concreto na zona comprimida o que poderia implicar em manifestações patológicas, assim a NBR 14859-1: 2002, estabelece que deve haver uma armadura mínima de 0,9 cm²/m quando utilizado aço CA-25 e 0,6 cm²/m para aços do tipo CA-50 e CA-60, com no mínimo para ambos os casos, três barras por metro.

#### **3.6 Lajes Nervuradas**

As lajes nervuradas surgiram da necessidade de vencer vãos em que as lajes maciças, aquelas totalmente preenchidas por concreto armado, trariam desconformo na sua utilização causadas, principalmente por vibrações excessivos e pelo fato que imporiam uma espessura tão significativa para poder vencer os vão proposto pelo projeto, que o peso próprio, as tornariam pouco econômica para sua utilização, deste modo, a retirada do concreto das áreas tracionadas, geram uma redução do peso, sem que para isso, haja déficit de eficiência (CUNHA, p. 203, 1994).

Esse tipo de laje pode ser classificado quanto ao sentido das nervuras, sendo do tipo unidirecional ou bidirecional, além de classificá-las quanto a posição de suas nervuras sendo do tipo invertida, dupla ou normal, as duas primeiras, não serão contempladas por este projeto de pesquisa.

No tipo normal de laje nervurada, estas possuem suas nervuras para baixo, como demostrado na Figura 12, tendo acima uma capa, ou neste caso uma mesa que trabalhara sob compressão assim como nas treliças e sua análise se dará por meio de uma analogia a uma viga T.

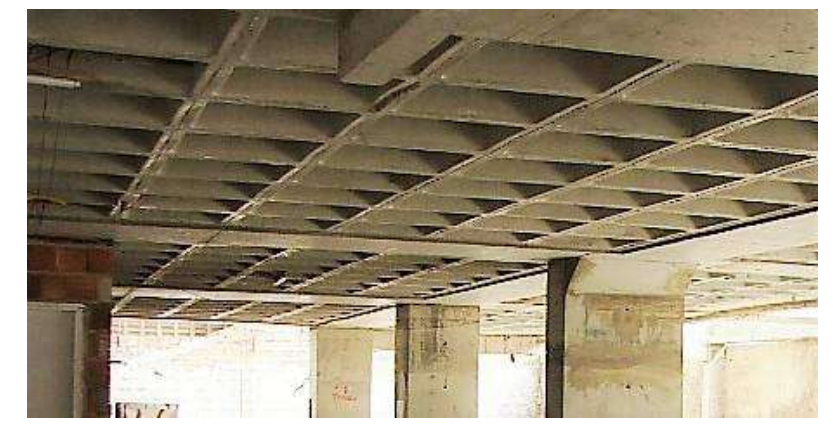

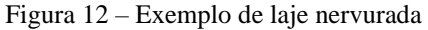

Fonte: Autor (2008).

A NBR 6118:2014 descreve algumas considerações que devem ser observadas no dimensionamento destas lajes, como a verificação da espessura mínima, que deve ser de quatro centímetro ou cinco centímetros caso haja alguma tubulação embutida com diâmetro menor ou igual a 10 mm.

Caso do diâmetro seja maior, este valor deverá ser de quatro centímetros mais o diâmetro da tubulação ou no caso de cruzamento de tubulações a somatória dos diâmetros mais os quatro centímetros mínimos previstos.

Outros cuidados são pertinentes a esta, e igualmente estão previstos pela NBR 6118:2014 se dá como a relação à verificação da distância entre nervuras que não pode superar os 110 cm ou a mesa deverá ser calculada como uma laje maciça apoiada em viga, além do que para entre eixos inferiores a 65 cm a verificação de flexão é dispensada.

#### **3.7 Lajes Maciças**

Como visto na introdução deste trabalho, as lajes podem ser classificadas quanto a sua forma, que pode ser de diversos formatos, logo este trabalho se limitará a desenvolver processos de cálculo apenas para as lajes maciças retangulares, devendo de toda forma, o atendimento às recomendações pela NBR 6118:2014.

Montoya *et al*. (2000) caracteriza as lajes maciças como sendo placas as quais uma de suas dimensões, a espessura, é pequena frente as demais, assumindo assim, que essas estão submetidas a esforços de flexão preponderantemente.

Contudo essa espessura deve ser analisada, pois ao superar 1/3 do vão, não mais podem ser analisadas apenas como placas finas, placas delgadas, sendo de difícil análise, já que há o surgimento de um estado triplo de tensões.

## 3.7.1 Altura mínima normativa

A NBR 6118:2014 em seu subitem 13.2.4.1 indica algumas alturas mínimas, espessura, que devem ser adotadas como parâmetro inicial para cálculo e estes estão relacionados quanto a utilização e/ou quanto ao tipo de apoio considerado. Resumidamente exposta na lista abaixo.

7 cm para cobertura não em balanço;

8 cm para lajes de piso não em balanço;

10 cm para lajes em balanço;

10 cm para lajes que suportem veículos de peso total menor ou igual a 30 kN;

12 cm para lajes que suportem veículos de peso total maior que 30 kN;

15 cm para lajes com protensão apoiadas em vigas, com o mínimo de l / 42 para lajes de piso biapoiadas e l / 50 para lajes de piso contínuas;

16 cm para lajes lisas e 14 cm para lajes-cogumelo, fora do capitel.

Outra verificação está relacionada a sua direção, se esta é unidirecional ou bidirecional, para isso, verifica-se a relação do maior com o menor lado é menor a 2, e quando menor os momentos fletores nos dois sentidos deveram ser considerados para efeito de cálculo de armaduras.

## **3.8 Análise estrutural**

Verificar os esforços solicitantes, deslocamentos, tensões e deformações forma parte da análise estrutural, esta que está prescrita na subseção 14.2 da NBR 6118:2014, assim, se deve propor um modelo que traga consigo tanto as características intrínsecas do material, como também sua forma e condições de contorno, de forma a representar a maneira mais clara e fidedigna possível.

Basicamente há dois grupos de modelos propostos para análise de estruturas, as que estão fundamentadas pela teoria da elasticidade e as análises fundamentadas na teoria da plasticidade, em que o método elástico descreve os esforços em situação de serviço, onde o concreto não está fissurado e o método plástico aqueles esforços últimos no qual há a ruína da placa, descrito por CARVALHO e FIGUEIREDO FILHO (p. 293, 2007).

Na análise da teoria da elasticidade também conhecida como método clássico, admite-se que o material se comporte de maneira linear, seja homogêneo e isotrópico, o que, portanto, mais se adequa aos cálculos das placas no estado limite de serviço com grande aproximação (MONTOYA *et al*., p. 539, 2000).

Montoya et al ainda citam que, a depender das situações de apoio, cargas normais ao plano e da forma da placa a equação diferencial torna-se de difícil resolução dado a complexidade dos cálculos exigidos. AMED (p. 6, 1995) complementa apresentando uma segunda limitação a este método, onde destaca que "[...] os métodos elásticos não fornecem indicação precisa de segurança, porque por ocasião da ruína o material se comporta plasticamente, contrariando as hipóteses da teoria da elasticidade.[...]".

Por outro lado, o cálculo de placas pelo método fundado pela teoria da plasticidade, traz consigo a resolução e obtenção das cargas e momentos de ruptura de uma maneira relativamente simples se comparado com a teoria da elasticidade, isso porque o método plástico pressupõe que o material se comporte de maneira rígido-plástico, destacam MONTOYA *et al*. (p. 540, 2000).

Em contrapartida pelo fato dos cálculos se fundamentarem na obtenção dos resultados para um estado de ruína da placa, este não apresenta os melhores resultados de distribuição de armaduras, como o cálculo elástico, análise do estado de serviço, como cita AMED (p. 11, 1995).

A NBR 6118:2014 estabelece que, para as análises no estado limite último devese admitir que os deslocamentos das estruturas são mínimos e se pressupõe que está se comporta de maneira elástico-linear garantindo a ductilidade dos elementos estruturais. Assim, o método clássico ou Teoria das Placas Delgadas, também conhecido Teoria de Kirchhoff-Love, fundamenta-se na lei de Hooke para descrever o regime elástico-linear dos materiais. Este método, segundo CARVALHO e FIGUEIREDO FLHO (p. 293, 2007) "esse método fundamenta-se nas equações de equilíbrio de um elemento infinitesimal de placa e nas relações de compatibilidade das deformações desse elemento.", o que a partir das relações de deslocamentos e deformações a Teoria de Kirchhoff-Love, desenvolveu equações diferenciais parciais de 4ª ordem, tornando o cálculo manual bastante complexo.

Dado a complexidade destes cálculos, outros processos foram desenvolvidos para a resolução destas equações onde entre eles, destaca-se os métodos por meio de series, Bares e Czerny e a Teoria Simplificada de Marcus, que consideram as placas como elementos retangulares, com cargas uniformemente distribuídas e com suas bordas apoiadas, engastadas ou livres, conforme citam WERNER e VARGAS (p. 9, 2013).

Esses métodos simplificados utilizam-se de tabelas onde para a determinação de momentos máximos positivos e negativos em lajes retangulares, submetidas a carregamentos uniformemente distribuídos. O Método de Marcus por sua vez, é descrito por CARVALHO e FIGUEIREDO FILHO (p. 297, 20070) como sendo "o processo de grelha equivalente ou analogia de grelha [...] para calcular esforços em placas com bordas indeslocáveis verticalmente. O processo consiste em substituir as placas por malhas equivalentes de vigas. $[\dots]$ "

Outros métodos utilizam-se de processo de diferenças finitas que comumente são usados em análises de placas mais complexas, quanto a sua geometria, espessura e carregamento. Nessas analises o processo de elementos finitos e analogia de grelha são opções a serem utilizados, sendo utilizados computadores para a resolução e em geral a analogia de grelha uma opção melhor, visto do ponto de vista econômico, já que os de elementos finitos requerem computadores mais robustos de processamento. (AMED, p. 10, 1995)

#### **3.9 Estado limite último**

Para que haja segurança nas estruturas, estas devem ser verificadas quanto ao seu estado limite último, uma vez que se considera que nesse estado a estrutura, tenha perdido de modo parcial ou total, sua capacidade resistente e ou seu equilíbrio levando-a a ruína. (NBR 6118:2014)

SILVA (p. 43, 2018) complementa citando que ao se dimensionar uma peça, elemento estrutural, nesse estado limite, pode-se escolher a deformação que esta terá em sua ruína, gerando assim, um aviso quanto falha na sua integridade, ou seja, este é um efeito benéfico, pois medidas sanadoras podem ser tomadas antes do colapso, conceitos esse de ductilidade.

Ainda SILVA (p. 43, 2018) diz que a Teoria da flexão ou hipótese de Bernoulli, considera que as seções após deformação de uma viga, permanecem indeformadas e que essa fundamentação é necessária para que se possa analisar os domínios de deformação. Condição essa igualmente considerada pela NBR 6118:2014 item "a" da subseção 17.2.2.

3.9.1 Estádios de carregamento

SILVA (p. 43, 2018) descreve que os estádios de carregamentos são as etapas que uma peça sob flexão passa desde o início do carregamento, quando esta não apresenta nenhuma deformação ou fissuração, até o estado de ruína, ou estado limite último.

Se divide os estados em Ia, quando as regiões de compressão e tração no concreto estão no regime elástico-linear, Ib, quando apenas a região de tração encontra-se na eminência de fissurar, II, há fissuração e o aço suporta os esforços de tração e o estado III, para quando a seção encontra-se na ruína ou no estado limite último, como pode ser visto na Figura 13.

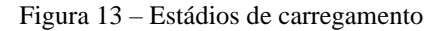

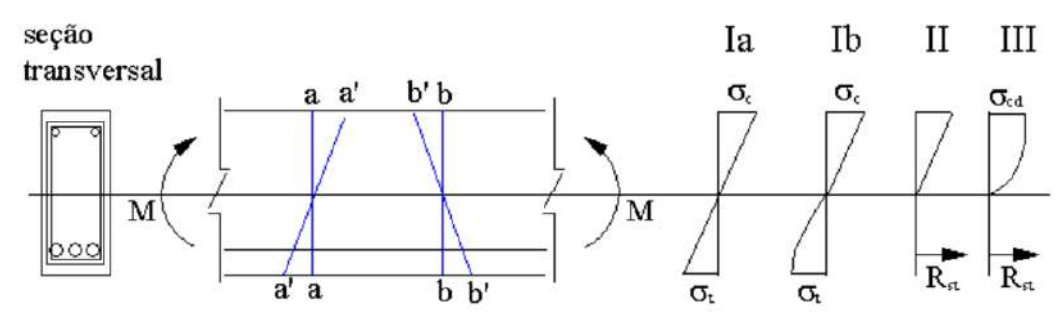

Fonte: SILVA (2018).

### 3.9.2 Tensões no estado limite último

A NBR 6118:2014 define algumas hipóteses básicas para a análise dos esforços resistentes último, entre elas, está a verificação da distribuição das tensões internas no concreto que é feito conforme o diagrama de tensão-deformação idealizado no Gráfico 1.

A tensão no concreto para uma peça sob flexão para o estado e ruína, apresenta uma deformação no formato parábola-retângulo, como descrito por SILVA (p.45, 2018), em sua análise da NBR 6118:2014, podendo ser simplificada a um retângulo de profundidade y  $=$ λx, tendo o valor para λ igual a 0,8 para concretos de classe até C50 como descrito pela NBR 6118:2014 e apresentado pela Figura 14 o diagrama de esforços.

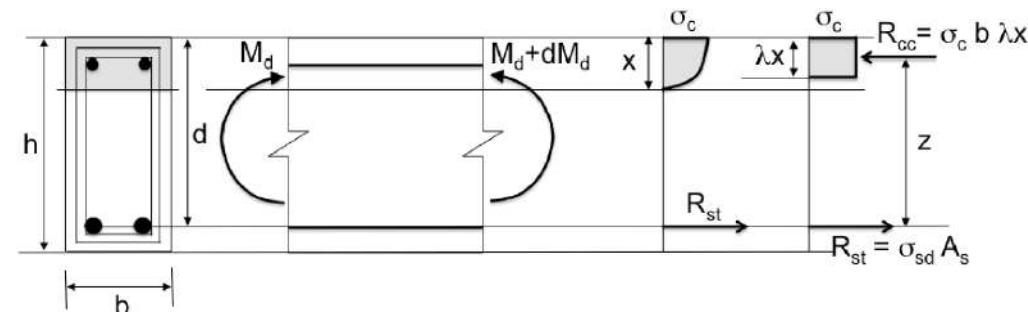

Fonte: SILVA (2018).

3.9.3 Domínios de deformação

Como definido pela NBR 6118:2014, os domínios de deformação, são as configurações possíveis de deformação no estado limite último para a seção transversal de uma peça sob solicitações normais, conforme a Figura 15, onde verifica-se o alongamento, tração ou encurtamento, compressão do concreto, afim de garantir a ductilidade da peça.

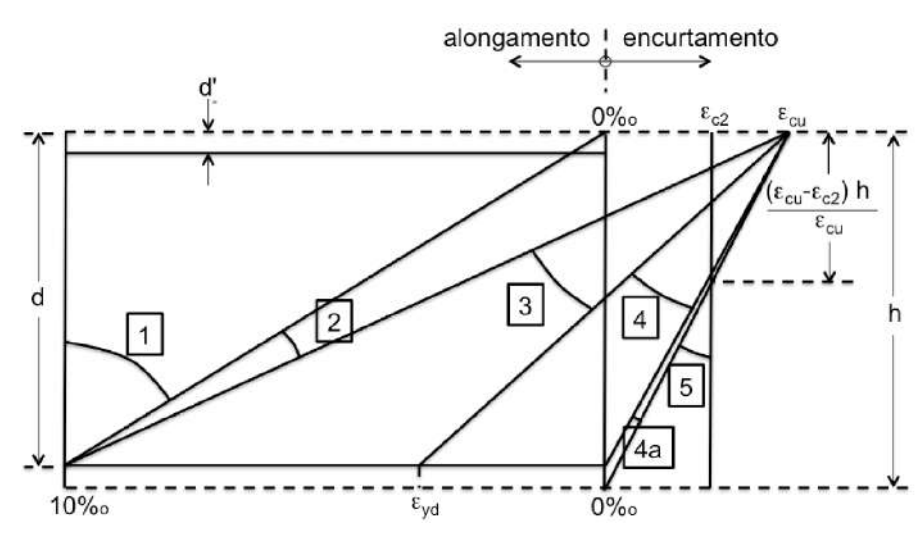

Figura 15 - Domínios de estado-limite último de uma seção transversal

Fonte: NBR 6118:2014.

Onde os valores para  $\varepsilon_{c2}$  e  $\varepsilon_{cu}$  já apresentados e definidos no item 3.2.6 deste trabalho.

A consideração de ruína se dá quando o concreto se encontra esmagado pela deformação  $\varepsilon_{cu}$  ou quando a armadura atinge uma deformação plástica excessiva. (SILVA, p. 47, 2018)

No domínio 1, se observa que a deformação chega a 10‰ sendo a peça totalmente tracionada na sua ruptura, caso este análogo a um tirante de concreto armado. Situação semelhante ao domino 2 que além de ruptura por tração em um dos lados, o outro sofre pela compressão. (SILVA, p.47, 2018)

Para o domínio 3 se tem a ruptura pelo escoamento do aço  $(\epsilon_s \geq \epsilon_{vd})$  e a ruptura do concreto por esmagamento, ou compressão, conforme descrito na NBR 6118:2014.

Ainda conforme a NBR 6118:2014, o oposto ao domínio 3 ocorre no domínio 4 onde há ruptura do concreto por compressão, mas não há escoamento do aço que se encontra tracionado, pelo fato da seção esta superarmada.

Essa situação caracterizada pelo domínio 4, conforme SILVA (p. 47, 2018), chega a ser perigosa, já que para a análise de deformação no estado limite último, a peça não apresentaria fissuração, ou seja, não avisaria já que a armadura não chega a escoar, indo na contramão da ductilidade prevista pela NBR 6118:2014 em sua subseção 17.2.3.

O domino 4a e 5 são comuns aos pilares, já que a ruptura se dá pela compressão do concreto preponderantemente, havendo apenas a diferença no modulo de deformação percebida pela seção transversal que é um pouco menor no domínio 5 em comparação ao domínio 4ª, conforme SILVA (p.48, 2018) explica.

De forma resumida, deve-se atentar no dimensionamento aos valores limites entre os domínios, aqui apresentado pela Tabela 13 correspondentes ao concreto de resistência até 50MPa.

| Domínio 1           |         |       |  |
|---------------------|---------|-------|--|
| Limite domínio 1-2  | 0,000   |       |  |
| Domínio 2           |         |       |  |
| Limite domínio 2-3  | 0,259   |       |  |
| Domínio 3           |         |       |  |
| Limite domínio 3-4  | $CA-50$ | 0,628 |  |
|                     | $CA-60$ | 0,585 |  |
| Domínio 4           |         |       |  |
| Limite domínio 4-4a |         | 1,000 |  |

Tabela 13 – Limites dos domínios de deformação

Fonte: Extraído em parte de SILVA (2018).

## 3.9.4 Ductilidade

A fim de garantir a ductilidade em vigas e lajes, a NBR 6118:2014 preconiza a verificação da linha neutra no estado de limite último que deve respeitar os limites impostos pela Figura 16. como apresentado por SILVA (p.50, 2018).

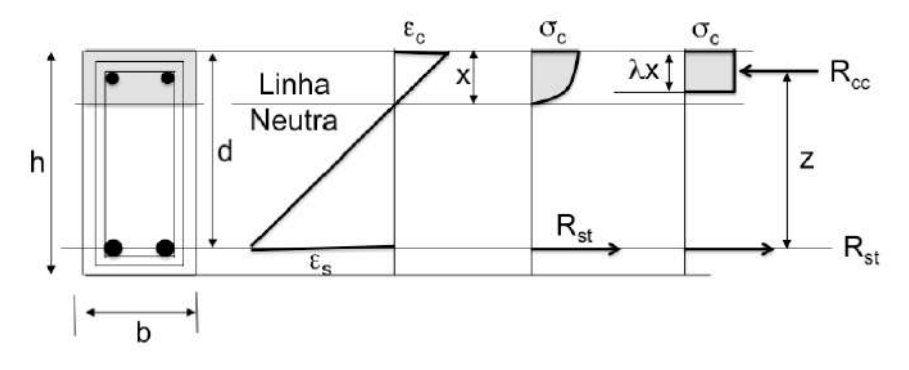

Figura 16 – Relação limite x/d em vigas para verificação de comportamento dúctil

Onde a relação de x/d deve ser menor ou igual a 0,45 para concretos de classe iguais ou menores a 50MPa conforme a NBR6118:2014 que busca evitar a ruptura frágil, que está associada ao domínio 4 em vigas e lajes de concreto armado com armaduras passivas.

Fonte: SILVA (2018).

#### **4 APRESENTAÇAO DO SISTEMA COMPUTACIONAL**

Objetivando apresentar o sistema desenvolvido para o dimensionamento de lajes de concreto armado com vigotas treliçadas, nervuradas e maciças**,** e buscando demostrar as principais funções e características do sistema denominado DIMILAJES, Figura 17, é que foi desenvolvido no *Microsoft Visual Basic for Applications* (VBA) a interface gráfica de interação com o usuario.

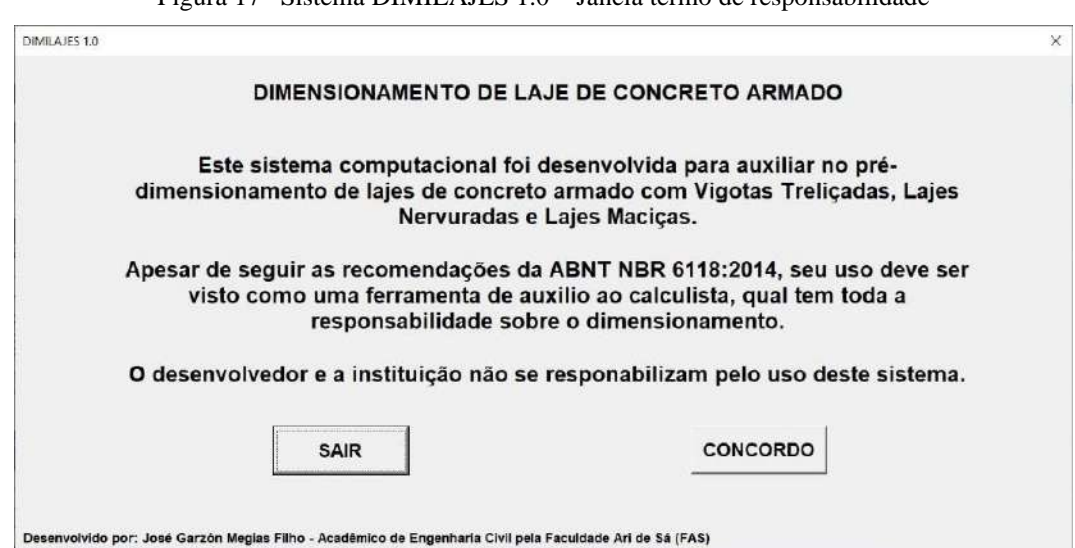

Figura 17 – Sistema DIMILAJES 1.0 – Janela termo de responsabilidade

O sistema foi divido em janelas e abas para melhor introdução dos dados e melhor apresentação, contando inclusive com janelas que trazem informações das normas para auxiliar o usuario na inclusão das informações do dimensionamento.

Para tal foi desenvolvido macros ou rotinas, na linguagem VBA que tratam de facilitar a execução de procedimentos repetitivos de verificações das informações alimentadas pelo usuario, interagindo com as fórmulas previamente elaboradas nas planilhas do *Microsoft Excel* para os dimensionamentos, bem como elaborando ao fim de toda a rotina, se assim o usuario quiser, um relatório com as informações do dimensionamento das lajes propostas por esse trabalho.

O Fluxograma 1 apresenta todas as janelas e abas que o sistema dispõe de modo a apresentar visualmente um mapa de fácil entendimento dos caminhos que o usuario poderá escolher ao dimensionar a laje que deseja.

Fonte: Elaborado pelo autor (2020).

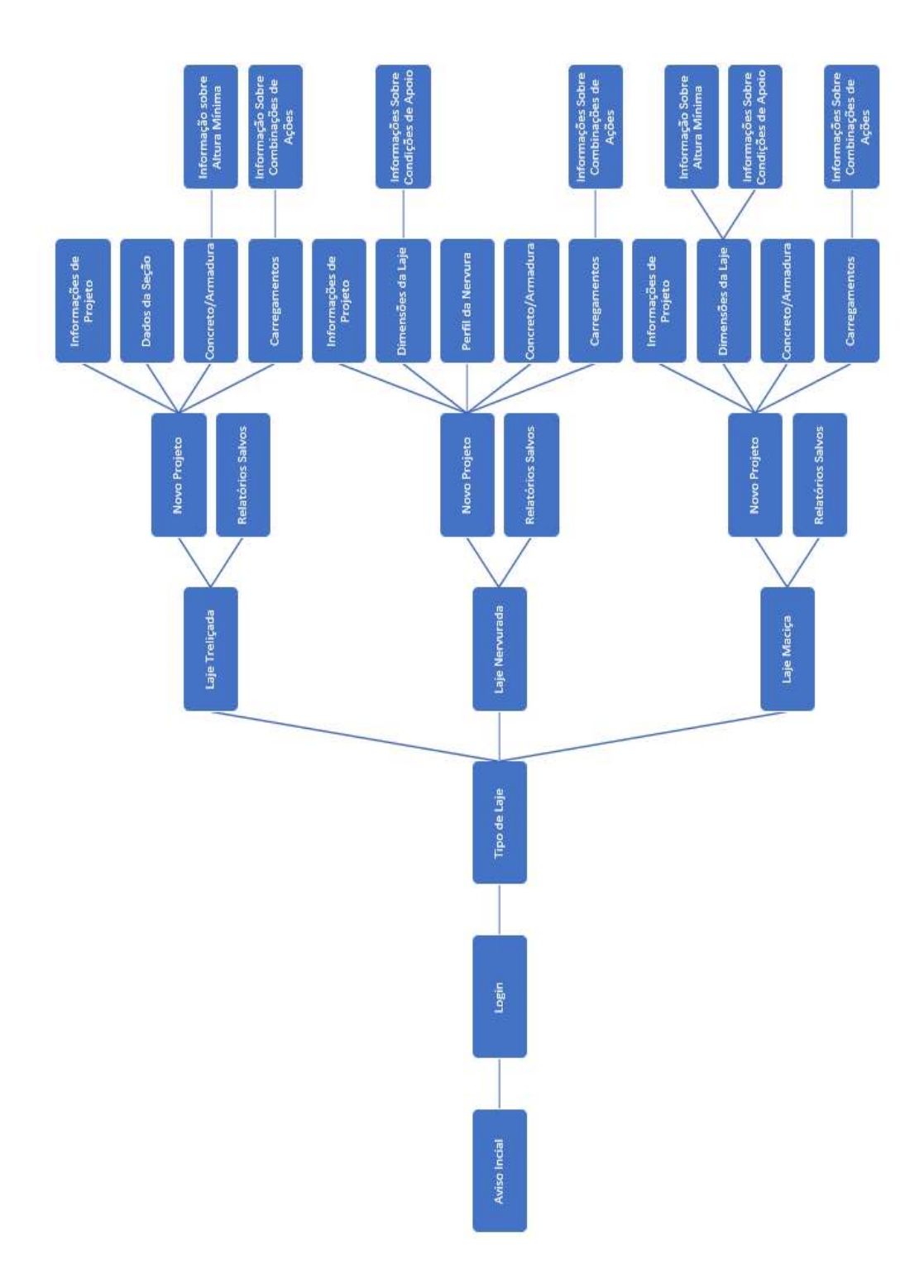

Fluxograma 1 – Mapa de janelas e abas do sistema DIMILAJES 1.0

Fonte: Elaborado pelo autor (2020).

Ao aceitar o termo de responsabilidade, o usuario é levado a janela de Login, onde será feito a verificação e validação do usuario licenciado a usar o sistema, como apresentado na Figura 18.

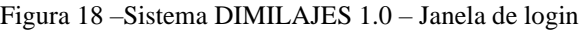

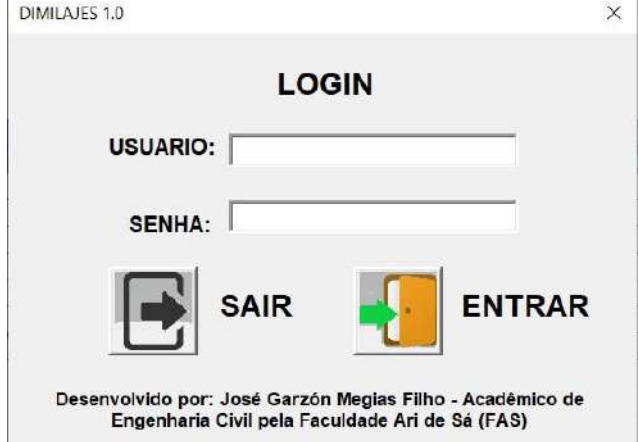

Fonte: Elaborado pelo autor (2020).

Feito a verificação do usuario, é aberto uma janela onde o usuario fará a escolha do tipo de laje que pretende realizar o dimensionamento, a Figura 19 a seguir, mostra a janela em questão.

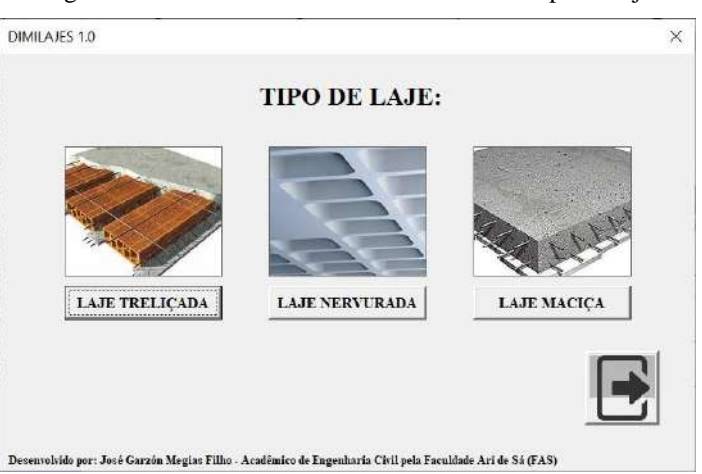

Figura 19 –Sistema DIMILAJES 1.0 – Janela tipo de laje

Fonte: Elaborado pelo autor (2020).

Ao selecionar o tipo de laje que se pretende realizar o dimensionamento, o usuario, irá se deparar com uma janela com igual conteúdo para cada um dos três tipos, que o levará a escolha entre iniciar um novo projeto ou verificar os projetos salvos, daquele tipo de laje, para impressão ou exclusão, caso assim o queira. Nesse trabalho apresentado sua interface pela Figura 20.

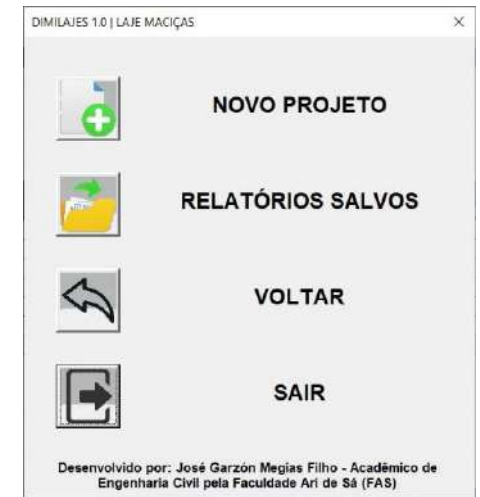

Figura 20 –Sistema DIMILAJES 1.0 – Janela inicial laje maciça

Fonte: Elaborado pelo autor (2020).

Caso se tenha alguma informação salva de laje, essa estará na aba Relatórios Salvos, onde o usuario poderá, individualmente, para cada tipo de laje, imprimir uma segunda via ou excluir caso não queira mais manter no sistema. A Figura 21, apresenta a interface destas abas no sistema e caso não haja dados salvos, um aviso informará que não há dados salvos e não abrirá a aba dos relatórios.

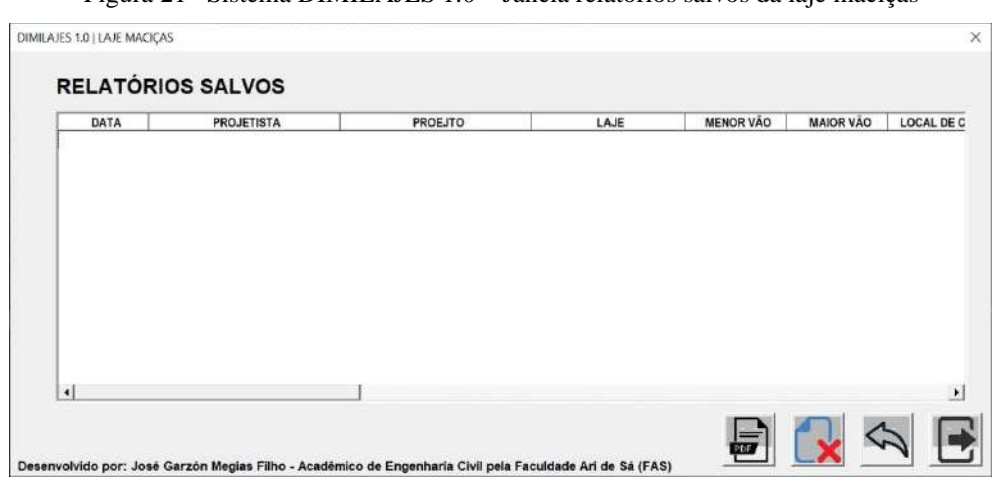

Figura 21 –Sistema DIMILAJES 1.0 – Janela relatórios salvos da laje maciças

Fonte: Elaborado pelo autor (2020).

A rotina que o usuario terá para o processo de dimensionamento das lajes propostas por esse trabalho, são semelhantes, de modo que será apresentado apenas uma das rotinas a fim de demostrar quais passos o usuario deve passar até que se chegue ao relatório.

#### **4.1 Sistema lajes maciças**

A janela Novo Projeto da Figura 20, anteriormente apresentada, é o ambiente onde o usuário irá entrar com as informações necessárias para o dimensionamento e a aba Dados Iniciais, Figura 22 apresenta os primeiros campos que devem ser preenchidos para fim de identificação futura.

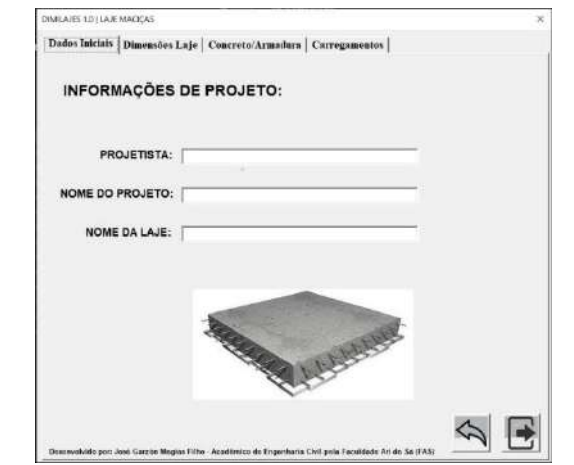

Figura 22 –Sistema DIMILAJES 1.0 – aba dados iniciais da laje maciça

Fonte: Elaborado pelo autor (2020).

A aba Dimensões Laje é o local onde se insere as informações da seção transversal da laje, local de construção, altura total da laje a condição de apoio deve ser escolhida aqui, mediante, cálculo de λ que o usuario deve realizar de forma manual. A figura 23 apresenta essa interface.

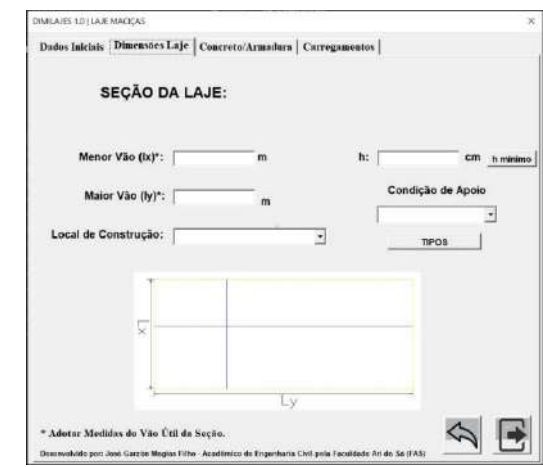

Figura 23 –Sistema DIMILAJES 1.0 – aba dimensões da laje maciça

Fonte: Elaborado pelo autor (2020).

A condição de apoio, deve ser definida com base no valor de lambda, como citado anteriormente. Essa escolha como descrito por BASTOS (p. 3, 2015), tem a função de essencial para o cálculo dos esforços sobre apoio, momentos fletores e Verificações de deformações.

Para determinação de qual tipo escolher, o usuario deve realizar a verificação do valor de λ que como SILVA (p. 94, 2018) descreve, é a relação entre o vão maior e menor, onde se essa relação der menor que 2 a laje deve ser armada em cruz por haver momento fletor nas duas direções e caso seja maior, somente deve ser armada no sentido do menor vão.

A Figura 24 apresenta as informações gráficas de vinculação de apoios que o que o sistema permite utilizar.

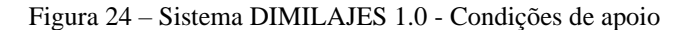

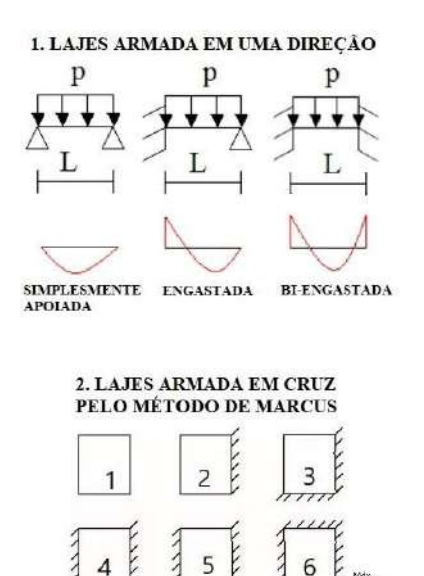

Fonte: Elaborado pelo autor (2020).

Concreto/Armadura, é a terceira aba da janela do Novo Projeto das lajes maciça e nesta aba, deve-se alimentá-la com as informações do tipo de aço, classe do concreto e tipo de tela metálica da armadura de distribuição, onde a Figura 25 apresenta o layout desta.

Figura 25 – Sistema DIMILAJES 1.0 – aba concreto/armadura das lajes maciças

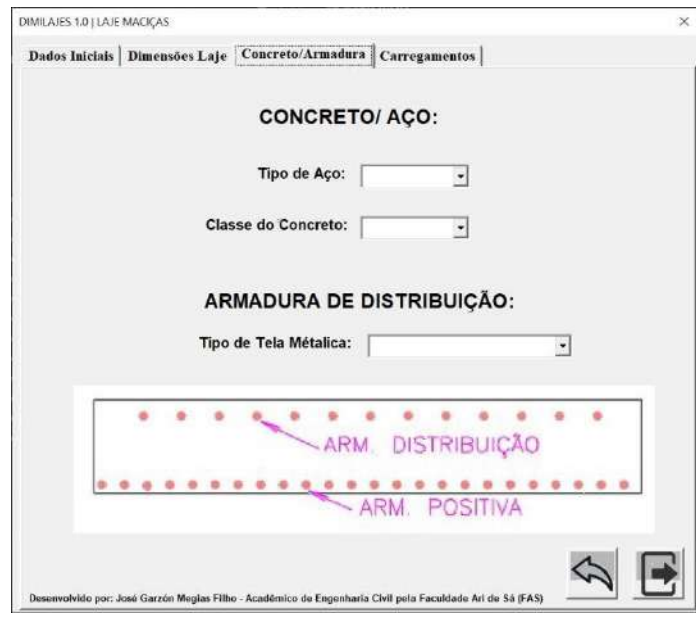

Fonte: Elaborado pelo autor (2020).

A Figura 26 apresenta a última aba, Carregamentos, e aqui deve-se introduzir os valores das ações permanentes (pavimentação, revestimento, outras permanentes) e acidentais (variável de utilização) bem como será o local onde se fará a escolha da vinculação dessas ações sobre a estrutura.

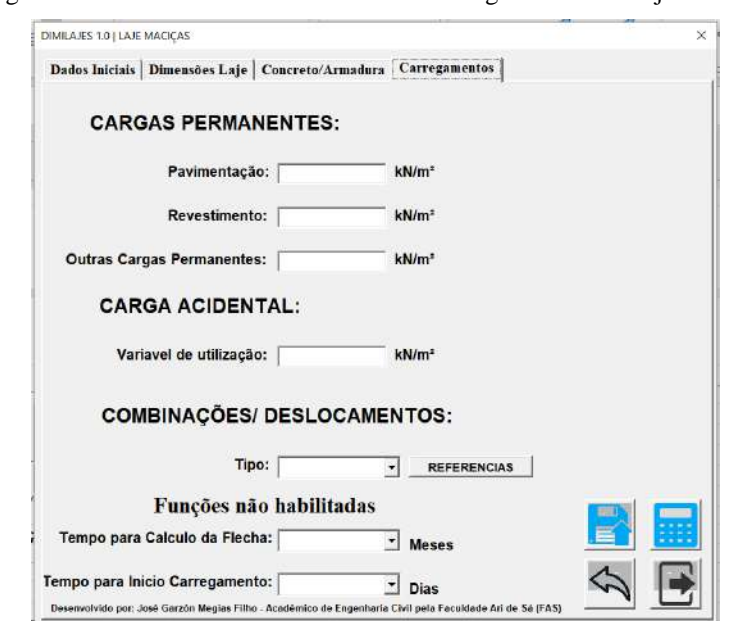

Figura 26 – Sistema DIMILAJES 1.0 – aba cargamentos das lajes maciça

Fonte: Elaborado pelo autor (2020).

Por se tratar de um sistema computacional destinado a auxiliar, principalmente discentes do curso de engenharia civil, o prezado sistema, foi incluso uma limitação quanto às dimensões, podendo o usuario dimensionar lajes de ate 5 por 5 metros.

Duas últimas funções, todavia, não foram habilitadas, apesar de estarem expostas na Figura 26, que são o tempo para cálculo da flecha e tempo para início carregamento, já que esses campos, servem para a verificação do ELS dos elementos em análise, assim, como explanado mais a frente, esses campos, serviram para futuras melhorias no sistema tornando-o cada vez mais completo, de modo que não será tratado desse assunto nesse trabalho.

#### **5 EXEMPLO PROPOSTO**

A fim de validar os valores obtidos no sistema computacional para o dimensionamento das lajes de concreto armado, já especificadas nos objetivos deste trabalho, faz necessário a apresentação de exemplos onde irá ser seguidas as recomendações dadas pelas normas apresentadas nos capítulos anteriores e após será feito o comparativo com os valores obtidos pelo sistema.

#### **5.1 Exemplo laje maciça**

A fim de validar os cálculos do sistema desenvolvido, foi adotado as informações preliminares de uma laje de concreto armada dado como exemplo na apostila de SILVA (2018) em sua página 125, denominada L1.

Considerou-se a laje com 10 cm de espessura, medindo 5 m x 5 m de vão efetivo, com valor de carga variável de 1,5 kN/m²conforme a NBR 6120:2019 para laje de dormitório residencial, Fck de 30 MPa, peso específico do concreto armado de 25 kN/m<sup>3</sup>, aço do tipo CA-50 e construído em local urbano.

Da mesma forma foi adotado valores de carregamento permanentes de pavimentação e revestimento igual a 1,0 kN/m² e não foi considerado valor de outras cargas permanentes. Como tipo de combinação, foi adotado do tipo normal de carregamento.

#### 5.1.1 Altura útil

A altura útil considerada, é, como descrito por BASTOS (p. 12, 2015) a distância do eixo da armadura tracionada até a face mais comprimida da peça, assim como exposto pela Figura 2, apresentado anteriormente, desse modo, calculando pela equação 13 se obtém o resultado de 7,00 centímetros.

$$
d = 10 - 2.5 - 1 / 2 = 7
$$
\n<sup>(14)</sup>

#### 5.1.2 Ações atuantes

Tento as dimensões da seção transversal adotada, peso específico dos materiais e uso ao qual se destina a lajes, partisse para a determinação das ações de carregamentos atuantes sobre a estrutura.

> Ações permanentes Pavimentação = 1kN/m²  $Revestimento = 1kN/m<sup>2</sup>$ Peso próprio do concreto:

bw . h .  $\gamma_{\text{concrete}} = 1.0,10\text{m}$  .  $25\text{kN/m}^3 = 2,50\text{kN/m}^2$  (15)

Outras cargas permanentes  $= 0,00 \text{kN/m}^2$ Total cargas permanentes =  $1 + 1 + 2{,}50 + 0{,}00 = 4{,}50kN/m^2(g)$ Ação variável Carga acidental (de acordo com a NBR 6120:2019) =  $1,50$ kN/m<sup>2</sup> (q) Total das ações  $(g + q) = 4{,}50 + 1{,}5 = 6{,}00kN/m^2$ 

## 5.1.3 Cálculo das solicitações

Para que se possa calcular os momentos máximos no sentido do eixo em x e em y deve-se incialmente realizar a verificação da direção da laje através da formulação explicitada na subseção 3.4.4 deste trabalho, assim o valor de λ será:

$$
\lambda = \frac{1}{y} / \frac{1}{x} = 5 / 5 = 1 \tag{16}
$$

Considerando a condição de combinação das ações normal e seguindo a formulação para cálculo de lajes pelo caso 1 de Marcus, já que pela relação de λ trata-se de uma laje armada em cruz, tem-se os seguintes momentos máximos.

$$
M_{\text{max,x}} = p \, \text{lx}^2 / \, \text{mx} = 6.5^2 / 27,43 = 5,47 \, \text{kN.m}
$$
\n<sup>(17)</sup>

$$
M_{\text{m\'{a}x,y}} = p \cdot lx^2 / my = 6 \cdot 5^2 / 27,43 = 5,47kN.m
$$
\n(18)

Onde,

mx é o momento na direção x conforme tabela de Marcus pela interpolação do valor de lambda;

my é o momento na direção y conforme tabela de Marcus pela interpolação do valor de lambda.

5.1.4 Cálculo de armadura necessária

Através do método dos K's, se determina as armaduras à flexão necessárias para a laje proposta nesse exemplo, onde será seguido o roteiro de cálculo da Tabela 14.

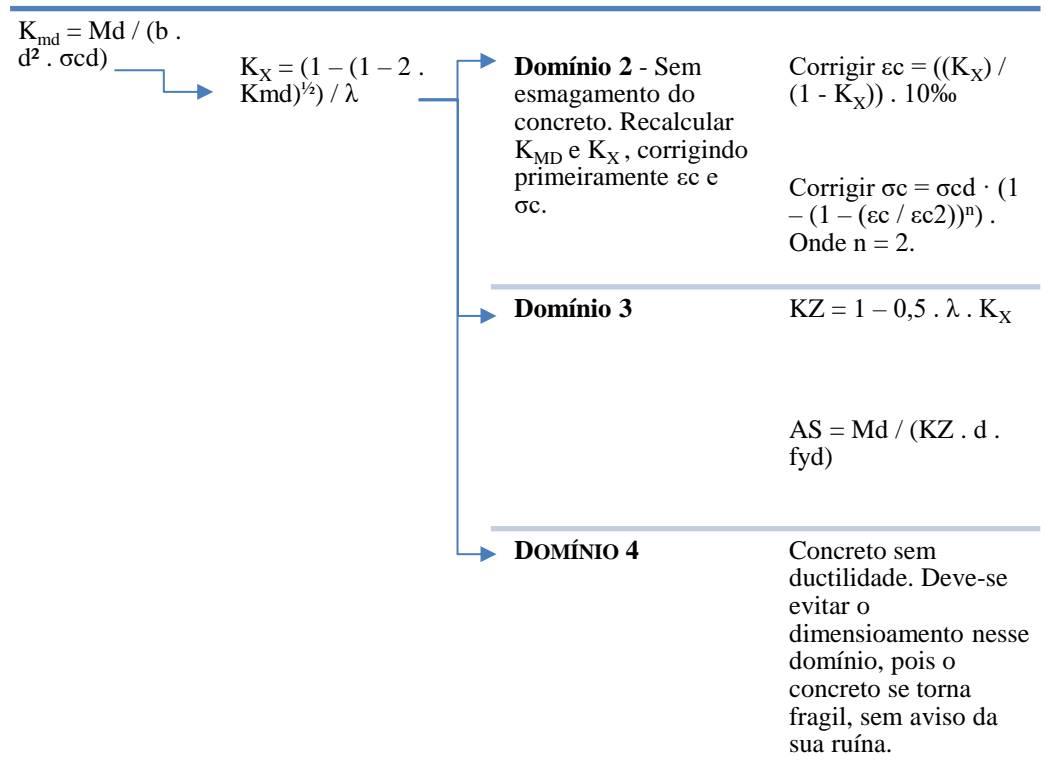

Tabela 14 – Rotina de dimensionamento pelo método dos k's

Fonte: Extraído em partes de SILVA (2018).

Assim pode-se proceder com os cálculos.

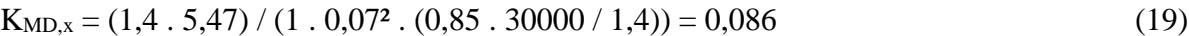

$$
K_{MD,y} = (1,4.5,47) / (1.0,07^2. (0,85.30000 / 1,4)) = 0,086
$$
 (20)

$$
K_{X,x} (1 - (1 - 2 \cdot K_{MD,x})^{1/2}) / \lambda = (1 - (1 - 2 \cdot 0.086)^{1/2}) / 0.8 = 0.112
$$
 (21)

 $K_{X,y}$   $(1 - (1 - 2 \cdot K_{MD,y})^{1/2}) / \lambda = (1 - (1 - 2 \cdot 0.086)^{1/2}) / 0.8 = 0.112$  (22)

Como os valores de  $K_X$  foi menor que 0,259, que é o valor característico considerado, conforme a Tabela 13 para o limite entre os domínios 2 e 3, quando o concreto está em estado de ruína e o aço apresenta escoamento, deve-se, por norma, realizar o recalculo dos K<sub>MD</sub>'s e K<sub>x</sub>'s realizando por tanto, inicialmente, a correção do σc conforme a exposto pela Tabela 14.

$$
\varepsilon c = ((0, 112) / (1 - 0, 112)) . 10\% = 1,2651\% \tag{23}
$$

$$
\sigma c = (0.85 \cdot 30000 / 1.4) \cdot (1 - (1 - (1.2651 / 2))^{2}) = 15.76 \text{ MPa}
$$
 (24)

Seguindo, deve-se por tanto, realizar os cálculos novamente de  $K_{MD}$  e  $K_X$  para então determinar  $K_Z$  e  $A_S$ , assim:

$$
K_{MDcorr,x} = (1,4.5,47) / (1.0,07^2. (15760) = 0,099
$$
\n
$$
(25)
$$

$$
K_{MDcorr,y} = (1,4.5,47) / (1.0,07^2. (15760) = 0,099
$$
 (26)

$$
K_{Xcorrx} = (1 - (1 - 2 \cdot 0.099)^{1/2}) / 0.8 = 0.131
$$
 (27)

$$
K_{Xcorr,y} = (1 - (1 - 2 \cdot 0.099)^{1/2}) / 0.8 = 0.131
$$
 (28)

$$
K_{Z,x} = 1 - 0.5 \cdot 0.8 \cdot 0.131 = 0.948 \tag{29}
$$

$$
K_{Z,y} = 1 - 0.5 \cdot 0.8 \cdot 0.131 = 0.948 \tag{30}
$$

 $A_{s,x} = (1,4, 5,47) / (0,948, 0,07, (500000 / 1,15)) = 2,65$  cm<sup>2</sup>/m (31)

 $A_{s,y} = (1,4.5,47) / (0,948.0,07.500000 / 1,15) = 2,65 cm<sup>2</sup>/m$  (31)

Obtido esses valores, o sistema fará, de forma automática, através de uma rotina computacional predeterminada, a escolha da armadura que melhor se adeque a área de aço calculado, desde que obedeça aos limites mínimo e máximos incluindo a sua quantidade de barras necessárias por faixa unitária de um metro.

A taxa de aço calculada foi de 2,65cm²/m para o exemplo proposto, assim o sistema adota a bitola e quantidade que seja igual ou a primeira superior à área calculada, desse modo a bitola aço escolhido foi de 6,3mm com nove barras aço e um espaçamento de 10,8 cm, perfazendo 2,806cm²/m.

Comparativamente, a Tabela 15 apresenta os valores obtidos pelo sistema e expostos no Apêndice A com relação ao esperado conforme o exemplo de SILVA (p. 128, 2018) para fim de validação dos resultados obtidos.

|                     | <b>SISTEMA</b>             | <b>SILVA(2018)</b>         |
|---------------------|----------------------------|----------------------------|
| Mk:                 | 5,469 kN.m/m               | 5,470 kN.m/m               |
| Md:                 | $7,656$ kN.m/m             | $7,660$ kN.m/m             |
| kmd:                | 0,0858                     | 0,0860                     |
| kx:                 | 0,1123                     | 0,1120                     |
| Domínio:            | Domínio 2                  | Domínio 2                  |
| <b>Verificação:</b> | Recalcular Kmd e Kx        | Recalcular Kmd e Kx        |
| Ec:                 | 1,2651                     | 1,2700                     |
| $\sigma$ c:         | 15,76 MPa                  | 15,76 MPa                  |
| <b>KMDcorr:</b>     | 0,0991                     | 0,0990                     |
| <b>KXcorr:</b>      | 0,1307                     | 0,1310                     |
| $kz$ :              | 0,9477                     | 0,9480                     |
| As:                 | $2,650$ cm <sup>2</sup> /m | $2,660$ cm <sup>2</sup> /m |

Tabela 15 – Comparativo dos valores obtidos com relação ao esperado pelo exemplo em SILVA

(2018)

Fonte: Elaborado pelo autor (2020).

## 5.1.5 Verificações da taxa de armadura

Para verificação da taxa de armadura mínima a NBR 6118:2014 estipula um valor mínimo absoluto de 0,15% da área de influência da viga, logo o valor mínimo para o exemplo proposto será:

$$
A_{\text{Smfn}} = (bw \cdot h) \cdot 0,15\% = (100 \text{ cm} \cdot 10 \text{ cm}) \cdot 0,15\% = 1,50 \text{ cm}^2/\text{m}
$$
 (32)

Da mesma forma a mesma norma determina um valor máximo de 4% da área de concreto da viga, logo, será:

$$
A_{\text{Sm\'ax}} = (bw \cdot h) \cdot 4\% = (100 \text{ cm} \cdot 10 \text{ cm}) \cdot 4\% = 40,00 \text{ cm}^2/\text{m}
$$
 (33)

Dessa forma, efetuando um comparativo dos valores, o valor cálculos encontra-se dentro dos parâmetros permitidos pela NBR 6118:2014.

5.1.6 Armadura de distribuição

A escolha do tipo de tela metálica para compor a armadura de distribuição é livre, dentro dos tipos existentes no sistema, assim onde, apenas, se verificará armadura mínima às quais devem ser respeitadas, bem como o diâmetro máximo.

Para esse exemplo escolheu-se a tela Q92 – Ø4,2mm c/15cm que tem uma taxa de aço por metro de 0,920 cm².

A primeira verificação é da armadura mínima que deve atender ao dispositivo da NBR 14859-1:2002 que determina a área mínima para tela metálica soldada de 0,60cm²/m. Verificação essa atendida pela tela metálica escolhida.

A segunda verificação da armadura mínima para a tela metálica segue a recomendação da NBR 6118:2014 que diz que a área de aço da armadura de distribuição deve ter pelo menos 20% da área calculada para a armadura principal, ou 0,530 cm²/m, logo a tela escolhida atende a este requisito.

A terceira verificação, valida se a armadura adotada de distribuição é maior que 50% da taxa de área mínima da armadura principal a flexão ou 0,750 cm²/m para esse exemplo, o que também foi atendido.

Por fim, o diâmetro máximo deve respeitar o limite de hc/8 que é igual a 8,75 mm. Como a armadura adotada foi de 4,2 mm, essa condição também foi atendida.

## **6 CONCLUSÃO**

O presente trabalho buscou trazer de forma prática, resumida e sucinta os requisitos básicos para execução do dimensionamento de lajes com vigotas treliçadas, nervuradas e maciças, onde, através de uma pesquisa aprofundada da literatura existente, trouxe as informações mínimas necessárias para tal.

A adoção das tabelas do Método Simplificado de Marcus no dimensionamento, teve como intuito simplificar através de um modelo amplamente utilizado como referenciado por QUEIROZ et al. (p. 1, 2019) e ARAUJO (p. 1, 2008).

O principal objetivo desse trabalho, a elaboração de um sistema computacional que seja capaz de dimensionar lajes de concreto armado do tipo treliçada, nervurada e maciça, foi alcançada como pode ser visto através do exemplo proposto.

O sistema desenvolvido permite ao usuario, definir geometrias, dimensões, materiais e suas propriedades, tipos de vinculação e carregamentos ao qual a laje estará sujeita realizando o dimensionamento e ao fim gerando um relatório de todas essas informações, buscando seguir as recomendações normativas da NBR 6118:2014.

A elaboração de uma interface gráfica simples e intuitiva, visou a praticidade e facilidade em seu uso, uma vez que conta com botões de ajuda, gráficos, elementos textuais e rotinas computacionais que impedem a entrada de dados equivocados.

O sistema é limitado a analisar lajes apenas de geometria retangulares uma vez que verificações mais criteriosas quanto aos esforços ou no caso de geometrias complexas, requereriam a elaboração de um sistema mais robustos quanto às rotinas de verificação e processos de cálculos impostos, sendo assim recomenda a adoção de outros métodos de análise para esses casos através da busca por um sistema comerciais que atendam ao requerido.

Como pode ser visto na Tabela 13, os valores obtidos pelo sistema no exemplo proposto, estão muito próximos ao da apostila tomado como exemplo, trazendo assim a validação necessária requerida para o sistema dessa natureza. Podendo ser concluído que sua utilização em meio acadêmico, principalmente e profissional é válida.

Observou-se nos testes realizados que ao se incluir lajes com vãos maiores ou iguais a 10 metros em qualquer dos sentidos, o sistema não conseguiu realizar a verificação de controle do valor do lado maior se ele é realmente maior do que o valor do lado menor.

Dessa forma, optou-se por realizar uma limitação quanto ao tamanho do vão máximo, limitando assim a vãos de cinco por cinco metros.

Por fim como trabalho futuro, sugere-se corrigir a falha da verificação dos valores dos vãos maiores ou iguais a 10 metros e adicionar à rotina computacional desse sistema, a verificação da compressão da biela comprimida, verificação de fissuração do concreto, deslocamento imediato e deslocamento deferido no tempo, bem como o melhoramento gráfico da interface e a possibilidade de se configurar coeficientes e outros dados necessários para a realização dos cálculos.

## **REFERÊNCIAS**

AMED, P. C. **Associação do cálculo elástico com a teoria das charneiras plásticas para lajes retangulares com uma borda livre**. p. 169. Trabalho de Dissertação (mestrado) – Escola de Engenharia de São Carlos, Universidade de São Paulo, São Paulo, 1995.

ARAÚJO, J. M. **Avaliação dos métodos simplificados para cálculos de lajes maciças apoiadas em vigas flexíveis**. Teoria e Prática na Engenharia Civil, Rio Grande, n. 12, p. 1-11, Rio Grande, out. 2008.

ASSOCIAÇÃO BRASILEIRA DE NORMAS TÉCNICAS. NBR 6118: **Projeto de estruturas de concreto - Procedimento (corrigido)**. Rio de Janeiro. 2014.

ASSOCIAÇÃO BRASILEIRA DE NORMAS TÉCNICAS. NBR 6120: **Ações para o cálculo de estruturas de edificações**. Rio de Janeiro. 2019.

ASSOCIAÇÃO BRASILEIRA DE NORMAS TÉCNICAS. NBR ISSO 6892-1: **Materiais metálicos — Ensaio de Tração Parte 1: Método de ensaio à temperatura ambiente**. Rio de Janeiro. 2018.

ASSOCIAÇÃO BRASILEIRA DE NORMAS TÉCNICAS. NBR 7222: **Argamassa e concreto – Determinação da resistência à tração por compressão diametral dos corpos-de-prova cilíndricos**. Rio de Janeiro. 1994.

ASSOCIAÇÃO BRASILEIRA DE NORMAS TÉCNICAS. NBR 7480: **Aço destinado a armaduras de estruturas de concreto armado - Especificação**. Rio de Janeiro. 2008.

ASSOCIAÇÃO BRASILEIRA DE NORMAS TÉCNICAS. NBR 8522: **Concreto – Determinação do módulo estático de elasticidade à compressão**. Rio de Janeiro. 2008.

ASSOCIAÇÃO BRASILEIRA DE NORMAS TÉCNICAS. NBR 8681: **Ações e seguranças nas estruturas - Procedimentos**. Rio de Janeiro. 2004.

ASSOCIAÇÃO BRASILEIRA DE NORMAS TÉCNICAS. NBR 8953: **Concreto para fins estruturais – Classificação pela massa específica, por grupos de resistência e consistência** . Rio de Janeiro. 2015.

ASSOCIAÇÃO BRASILEIRA DE NORMAS TÉCNICAS. NBR 12142: **Concreto – Determinação da resistência à tração na flexão de corpos de prova prismáticos**. Rio de Janeiro. 2010.

ASSOCIAÇÃO BRASILEIRA DE NORMAS TÉCNICAS. NBR 14859-1: **Laje pré-fabricada - Requisitos – Parte 1: Lajes unidirecionais**. Rio de Janeiro. 2002.

ASSOCIAÇÃO BRASILEIRA DE NORMAS TÉCNICAS. NBR 15575-1: **Edificações habitacionais – Parte 1: Requisitos gerais**. Rio de Janeiro. 2013.

BASTOS, P. **Lajes de concreto**. Notas de Aula. Faculdade de Engenharia de Bauru (UNESP). Bauru. 2015.

BORGES, M. e ALMEIDA, N. **Perspectivas para engenharia nacional - Desafios e Oportunidades**. Revista de Ensino de Engenharia, v. 32, n. 3, 2013.

CARVALHO, R. C.; FIGUEIREDO FILHO, J. R. **Cálculo e detalhamento de estruturas usuais de concreto armado**: segundo a NBR 6118:2003. 3. Ed, São Carlos, SP: EDUFSCAR, 2007.

CARVALHO, R.C.; FIGUEIREDO FILHO, J.R.; FURLAN JUNIOR, S. **A Utilização de Programas Computacionais da Área de Estruturas no Ensino de Engenharia Civil**. XVII Congresso Brasileiro de Ensino de Engenharia 2000. Anais. Natal, 2000.

CLÍMACO, J. C. **Estruturas de concreto armado: fundamentos de projeto, dimensionamento e verificação – 3. ed**. Editora Universidade de Brasília. 2016.

COUTO, J. *et al*. **O concreto como material de construção**. Caderno de Graduação - Ciências Exatas e Tecnológicas (CGCET). Sergipe, v. 1, n.7, p. 49- 58, out. 2013.

CUNHA, A. e SOUZA, V. **LAJES EM CONCRETO ARMADO E PROTENDIDO**. Rio de Janeiro: Editora da Universidade Federal Fluminense (EDUFF), 1994.

FOLETTO, I. **Desenvolvimentos de programa computacional para o projeto de lajes maciças de concreto armado**. 2011. 81 f. Trabalho de Conclusão de Curso (monografia) – Escola de Engenharia, Universidade Federal do Rio Grande do Sul, Porto Alegre, 2011.

MONTOYA, P.; MESEGUER, Á.; CABRÉ, F. **Hormigón Armado**. 14 ed. Barcelona: Gustavo Gili, 2000.

OLIVEIRA NETO, L. e PRADO, F. **Automatização do dimensionamento de pavimentos de construção em concreto armado segundo o método das charneiras plásticas**. Revista Sul-Americana de Engenharia Estrutural. Passo Fundo, v. 12, n. 1, p. 54-73, jan./jun. 2015.

QUEIROZ, D.; DIAS, W.; LIMA NETO, A. **Momentos em lajes maciças de acordo com os métodos de Marcus, Bares, Czerny e analogia de grelha**. I Congresso Internacional de Meio Ambiente e Sociedade e III Congresso Internacional da Diversidade do Semiárido (CONIMAS). Campina Grande, v. 1. 2019.

SILVA, Ricardo José Carvalho. **Concreto armado**. 5. ed. Sobral: Universidade Estadual Vale do Acaraú, 2018.

WERNER, B. V.; .VARGAS, A. **Análise comparativa entre diferentes métodos de cálculo para o dimensionamento de lajes maciças bidirecionais.** Revista Iniciação Cientifica, Universidade do Extremo Sul Catarinense. Criciúma, SC, v. 11, n.1, p. 5-26, 2013.

# **APÊNDICE A – Modelo proposto laje maciça**

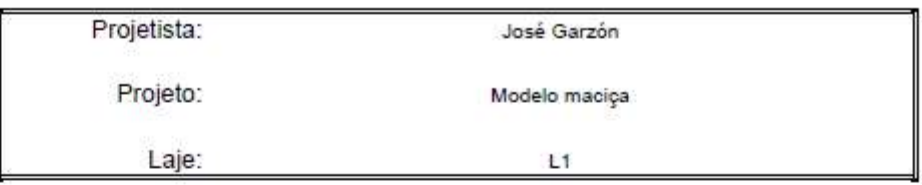

# **RELATÓRIO**

#### **DADOS DO PROJETO**  $\mathbf{1}$

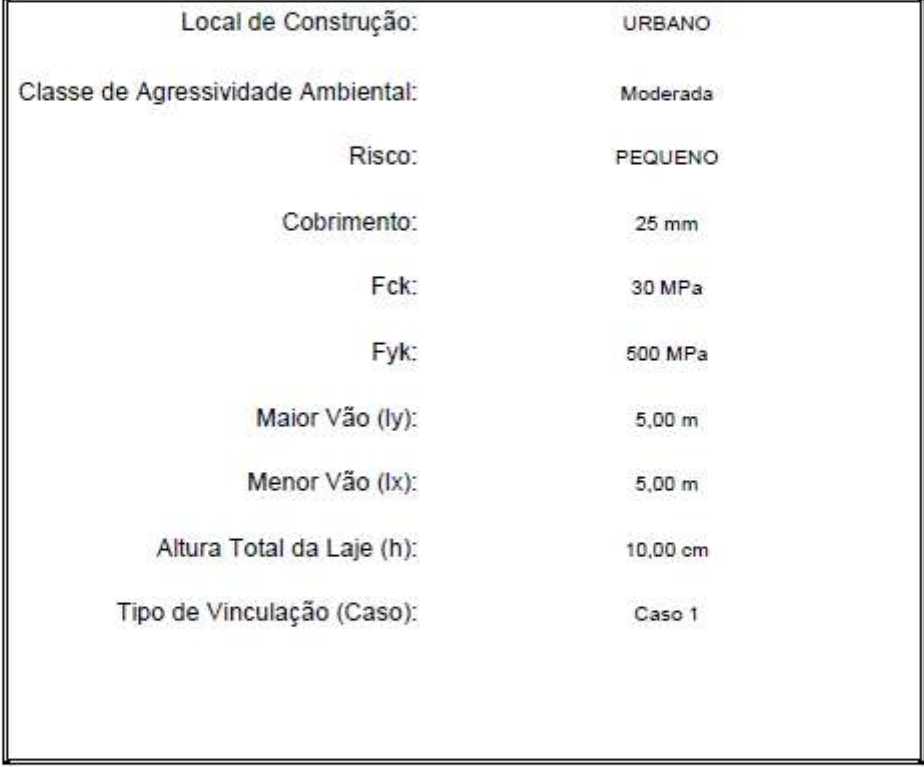

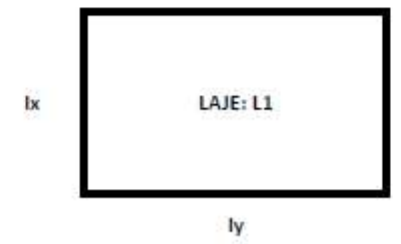

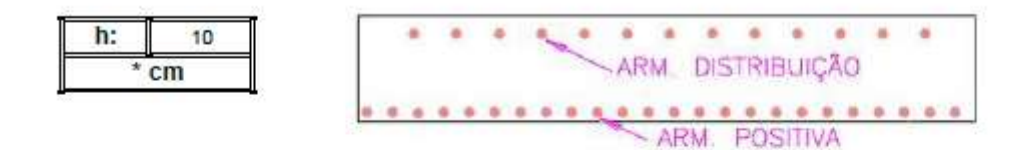

## Seção Transversal da Laje Maciça

#### $\overline{2}$ **CARREGAMENTOS**

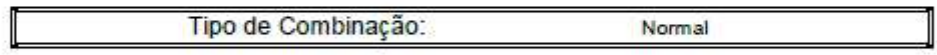

## 2.1 Permanentes

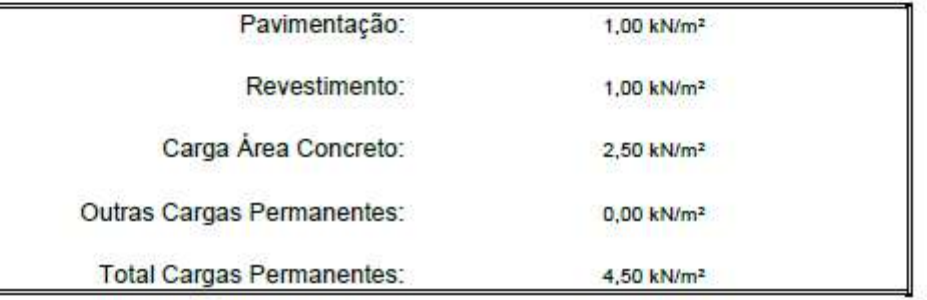

## 2.2 Acidentais

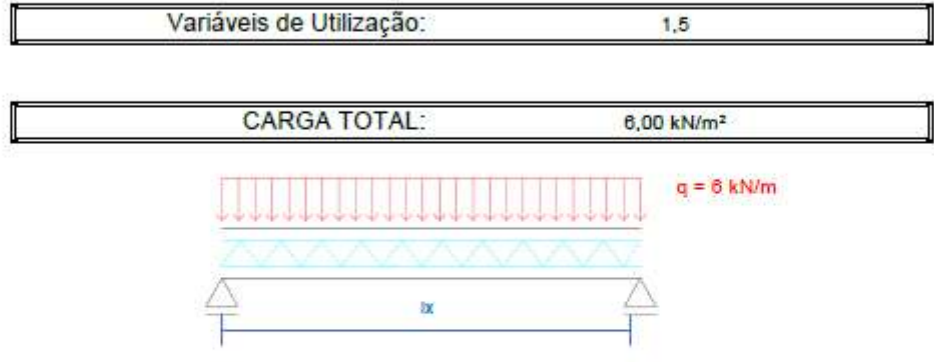

# 3 ESFORÇOS

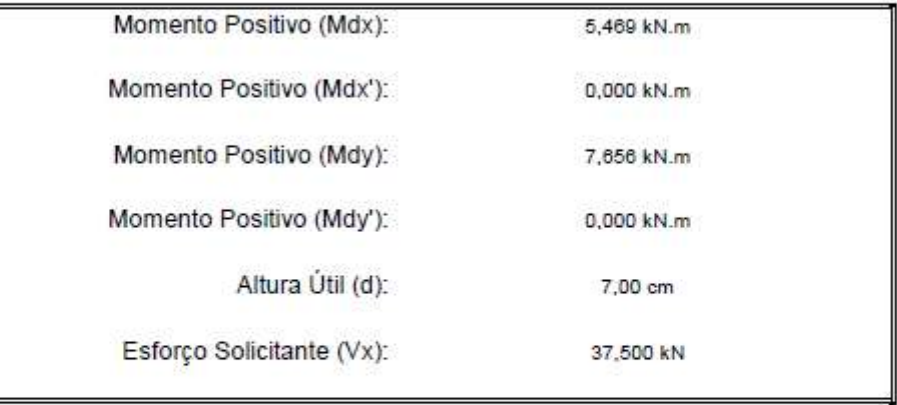

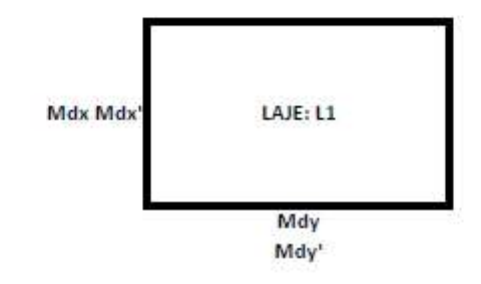

# 4 COEFICIENTES

# 4.1 KMD

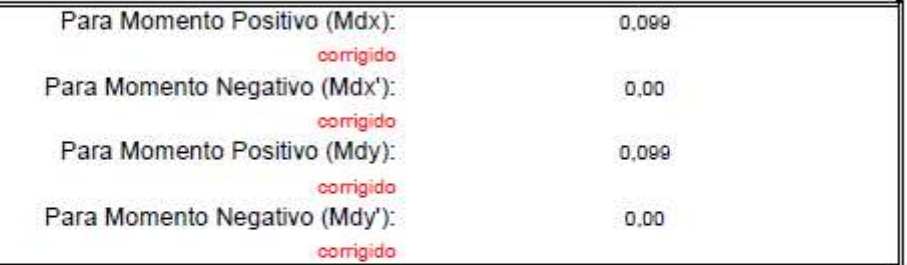

# 4.2 KX

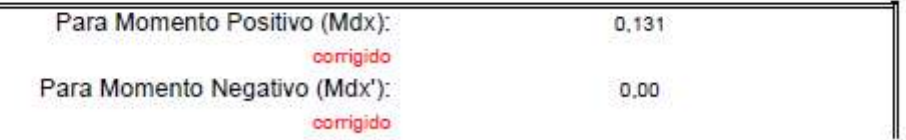

página 3 de 6 Impresso em: 17/12/2020 às 03:56

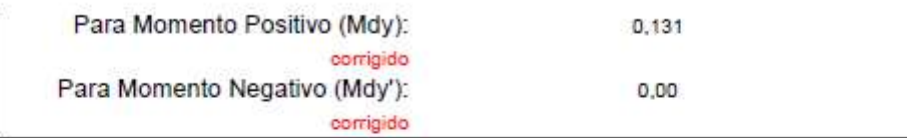

## 4.3 KZ

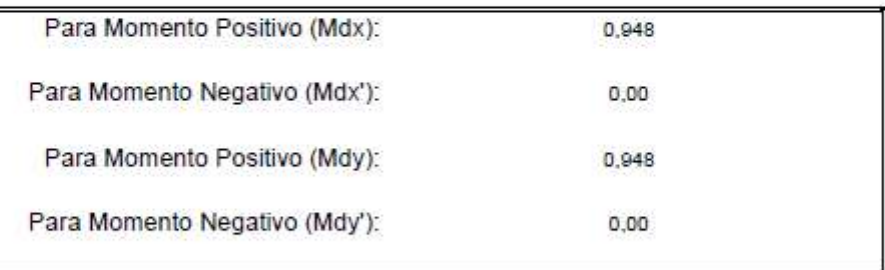

## 4.4 Armadura

## 4.4.1 As. Calculada

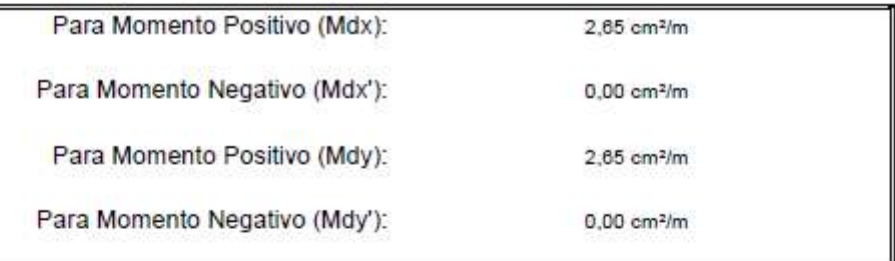

## 4.4.2 As. Mínimo

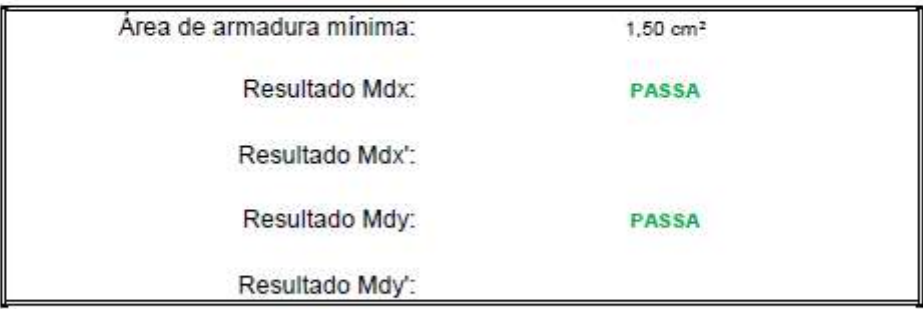

## 4.4.3 As. Máximo

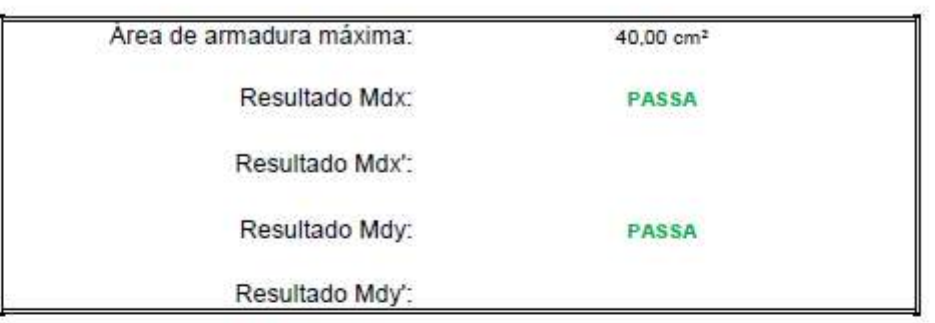

## 4.4.4 As. Considerado

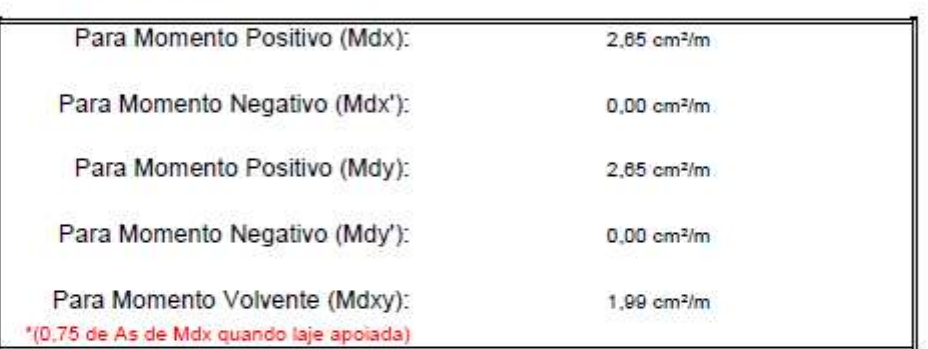

## 4.4.5 Armadura Adotada

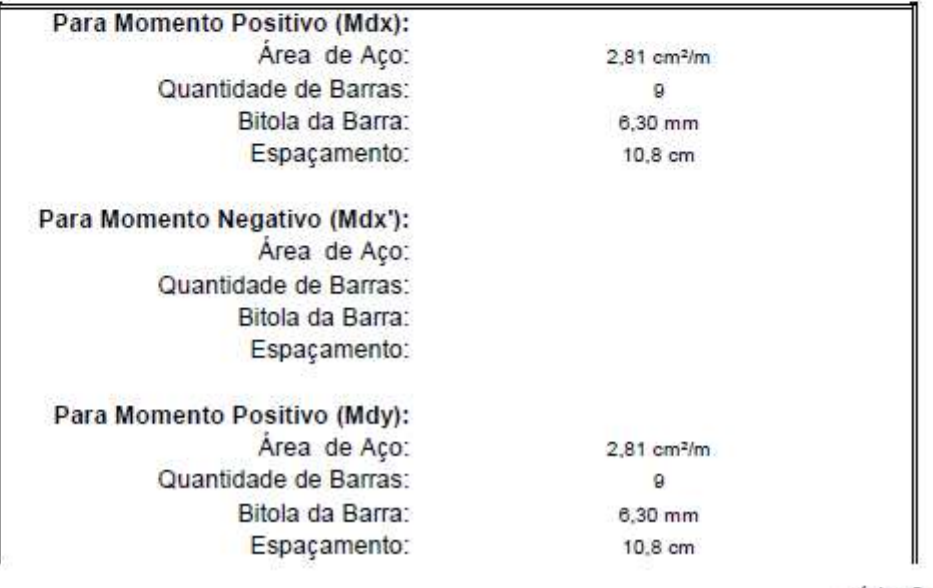

página 5 de 6 Impresso em: 17/12/2020 às 03:56
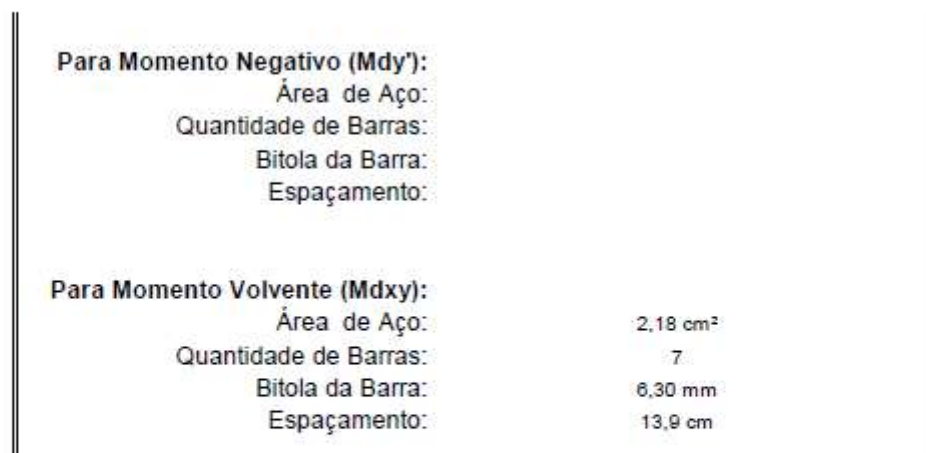

## 4.4.6 Armadura de Distribuição

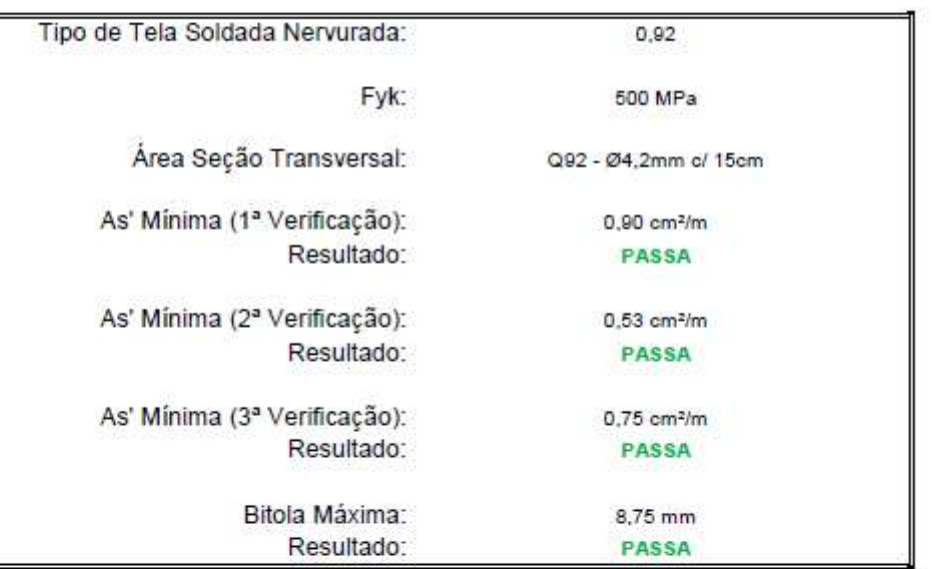

## 5 RESUMO ARMADURAS

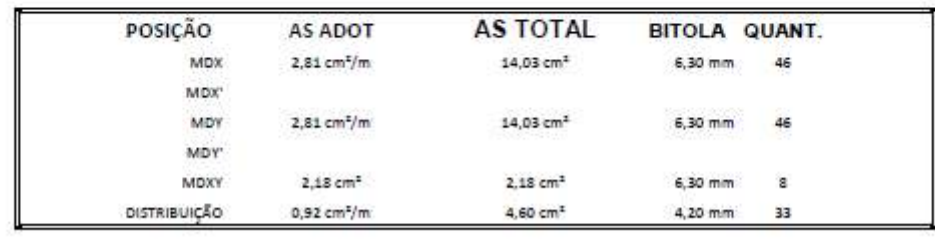

página 6 de 6 Impresso em: 17/12/2020 às 03:56